# Package 'kableExtra'

January 24, 2024

<span id="page-0-0"></span>Type Package

Title Construct Complex Table with 'kable' and Pipe Syntax

Version 1.4.0

Description Build complex HTML or 'LaTeX' tables using 'kable()' from 'knitr' and the piping syntax from 'magrittr'. Function 'kable()' is a light weight table generator coming from 'knitr'. This package simplifies the way to manipulate the HTML or 'LaTeX' codes generated by 'kable()' and allows users to construct complex tables and customize styles using a readable syntax.

License MIT + file LICENSE

URL <http://haozhu233.github.io/kableExtra/>, <https://github.com/haozhu233/kableExtra>

BugReports <https://github.com/haozhu233/kableExtra/issues>

**Depends**  $R (= 3.1.0)$ 

**Imports** knitr ( $> = 1.33$ ), magrittr, stringr ( $> = 1.0$ ), xml2 ( $> = 1.1.1$ ), rmarkdown (>= 1.6.0), scales, viridisLite, stats, grDevices, htmltools, rstudioapi, tools, digest, graphics, svglite

Suggests testthat, magick, tinytex, formattable, sparkline, webshot2

Config/testthat/edition 3

VignetteBuilder knitr

Encoding UTF-8

RoxygenNote 7.2.3

Language en-US

NeedsCompilation no

Author Hao Zhu [aut, cre] (<<https://orcid.org/0000-0002-3386-6076>>), Thomas Travison [ctb], Timothy Tsai [ctb], Will Beasley [ctb], Yihui Xie [ctb], GuangChuang Yu [ctb],

Stéphane Laurent [ctb], Rob Shepherd [ctb], Yoni Sidi [ctb], Brian Salzer [ctb], George Gui [ctb], Yeliang Fan [ctb], Duncan Murdoch [ctb], Vincent Arel-Bundock [ctb], Bill Evans [ctb]

Maintainer Hao Zhu <haozhu233@gmail.com>

Repository CRAN

Date/Publication 2024-01-24 14:20:02 UTC

## R topics documented:

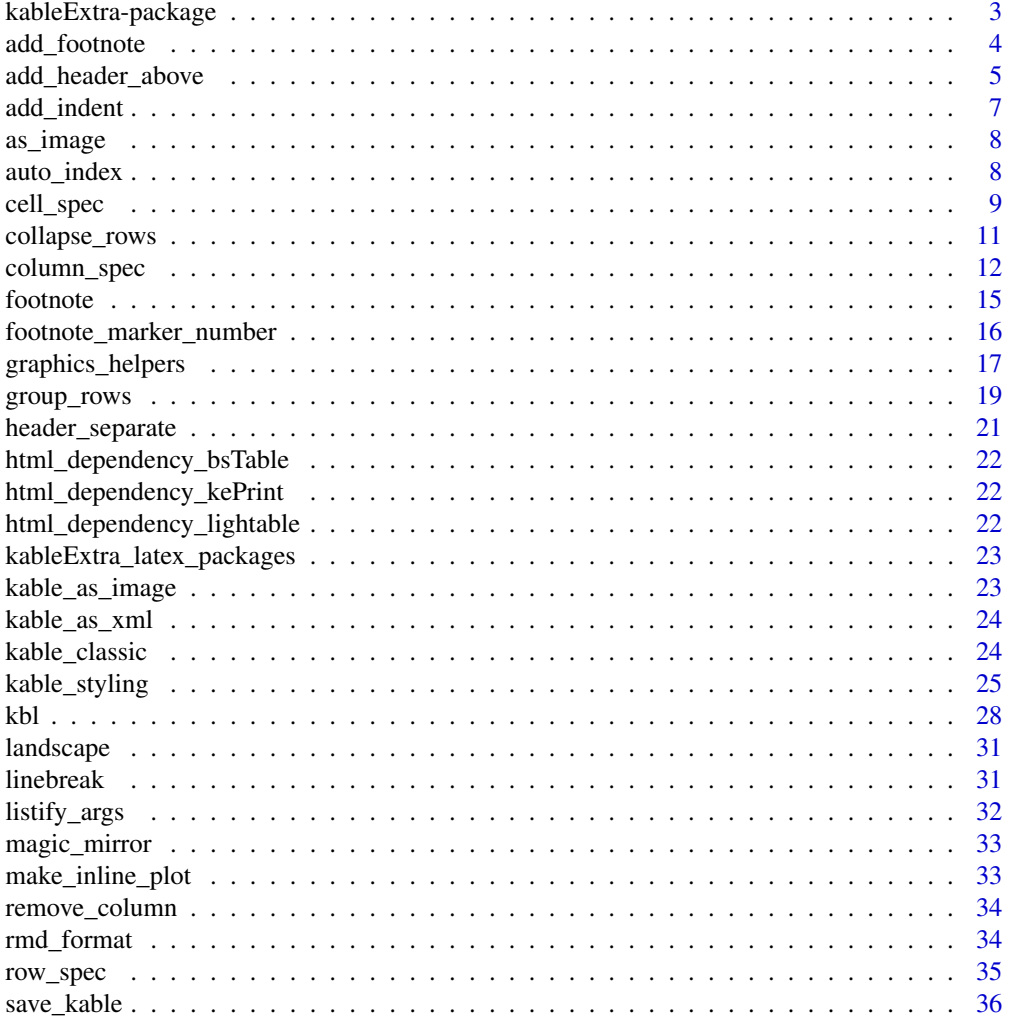

#### <span id="page-2-0"></span>kableExtra-package 3

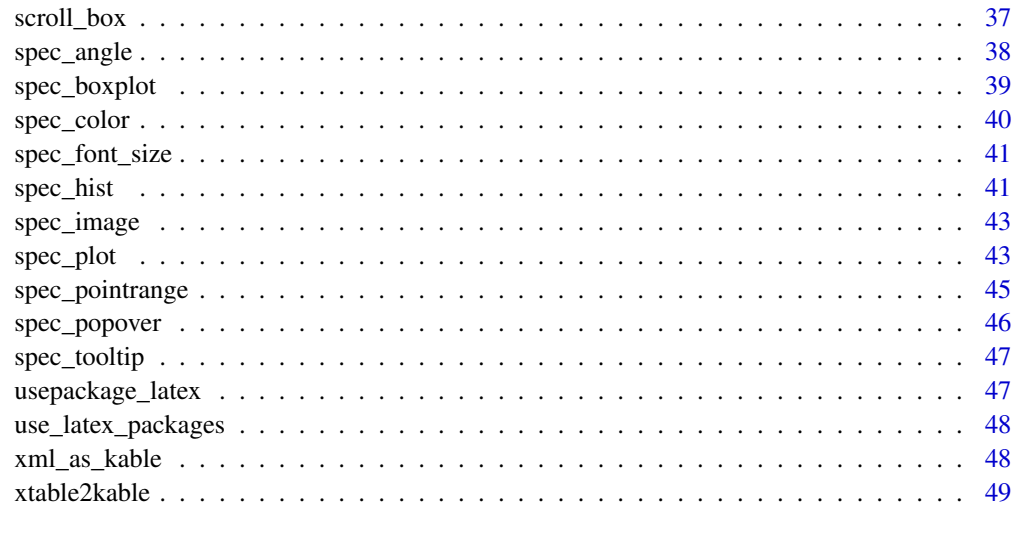

#### $\blacksquare$  Index  $\blacksquare$

kableExtra-package *kableExtra*

#### **Description**

When we are talking about table generators in R,  $k$ nitr's kable() function wins lots of flavor by its ultimate simplicity. Unlike those powerful table rendering engines such as [xtable](https://CRAN.R-project.org/package=xtable), the philosophy behind [knitr::kable\(\)](https://rdrr.io/cran/knitr/man/kable.html) is to make it easy for programmers to use. Just as it claimed in its function description, "this is a very simple table generator. It is simple by design. It is not intended to replace any other R packages for making tables. - Yihui".

However, the ultimate simplicity of kable() also brought troubles to some of us, especially for new R users, who may not have a lot of experience on generating tables in R. It is not rare to see people including experienced users asking questions like how to center/left-align a table on Stack Overflow. Also, for me personally, I found myself repeatedly parsing CSS into kable() for some very simple features like striped lines. For LaTeX, it's even worse since I'm almost Stack Overflow dependent for LaTeX... That's why this package kableExtra was created.

I hope with kableExtra, you can

- Use default base kable() (Or a good alternative for markdown tables is pander::pander()) for all simple tables
- Use kable() with kableExtra to generate 90 % of complex/advanced tables in either HTML or LaTeX
- Only have to mess with raw HTML/LaTeX in the last 10% cases where kableExtra cannot solve the problem

For a full package documentation, please visit the [package documentation site](https://haozhu233.github.io/kableExtra/) for more information

#### Features

Pipable syntax: kableExtra is NOT a table generating package. It is a package that can "add features" to a kable output using a syntax that every useR loves - the [pipe.](https://r4ds.had.co.nz/pipes.html) We see similar approaches to deal with plots in packages like ggvis and plotly. There is no reason why we cannot use it with tables.

Unified functions for both HTML and PDF: Most functionalities in kableExtra can work in both HTML and PDF. In fact, as long as you specifies format in kable (which can be set globally through option knitr.table.format), functions in this package will pick the right way to manipulate the table be themselves. As a result, if users want to left align the table, kable\_styling(kable( $\dots$ ), position = "left") will work in both HTML and PDF.

#### Note

If you found a feature on the documentation site that is not available in the version of kableExtra you are using, try to install the pre-release version from Github. You can do so by running devtools::install\_github("hao

Also, note that This package can load required LaTeX package automatically in vanilla R Markdown. For customized R Markdown templates, it is recommended to load related LaTeX packages manually.

<span id="page-3-1"></span>add\_footnote *Add footnote*

#### **Description**

Add footnote to your favorite kable output.

#### Usage

```
add_footnote(
  input,
  label = NULL,
  notation = getOption("kable_footnote_notation", "alphabet"),
  threeparttable = FALSE,
  escape = TRUE
)
```
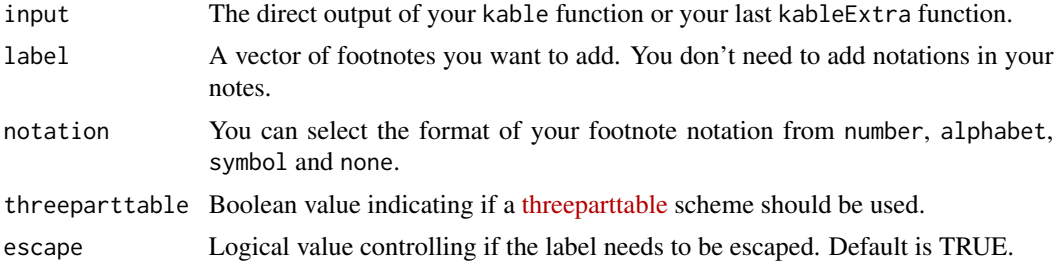

<span id="page-3-0"></span>

#### <span id="page-4-0"></span>add\_header\_above 5

#### See Also

[footnote\(\)](#page-14-1), [footnote\\_marker\\_number\(\)](#page-15-1)

#### Examples

```
## Not run:
x <- knitr::kable(head(mtcars), "html")
add_footnote(x, c("footnote 1", "footnote 2"), notation = "symbol")
## End(Not run)
```
add\_header\_above *Add a header row on top of current header*

#### Description

Tables with multiple rows of header rows are extremely useful to demonstrate grouped data. This function takes the output of a kable() function and adds an header row on top of it.

```
add_header_above(
 kable_input,
 header = NULL,
 bold = FALSE,
  italic = FALSE,
 monospace = FALSE,
 underline = FALSE,
  strikeout = FALSE,
  align = "c",color = NULL,
 background = NULL,
  font_size = NULL,
  angle = NULL,
  \text{escape} = \text{TRUE},
  line = TRUE,
  line\_sep = 3,
  extra_css = NULL,
  include_empty = FALSE,
 border_left = FALSE,
 border_right = FALSE
)
```
## Arguments

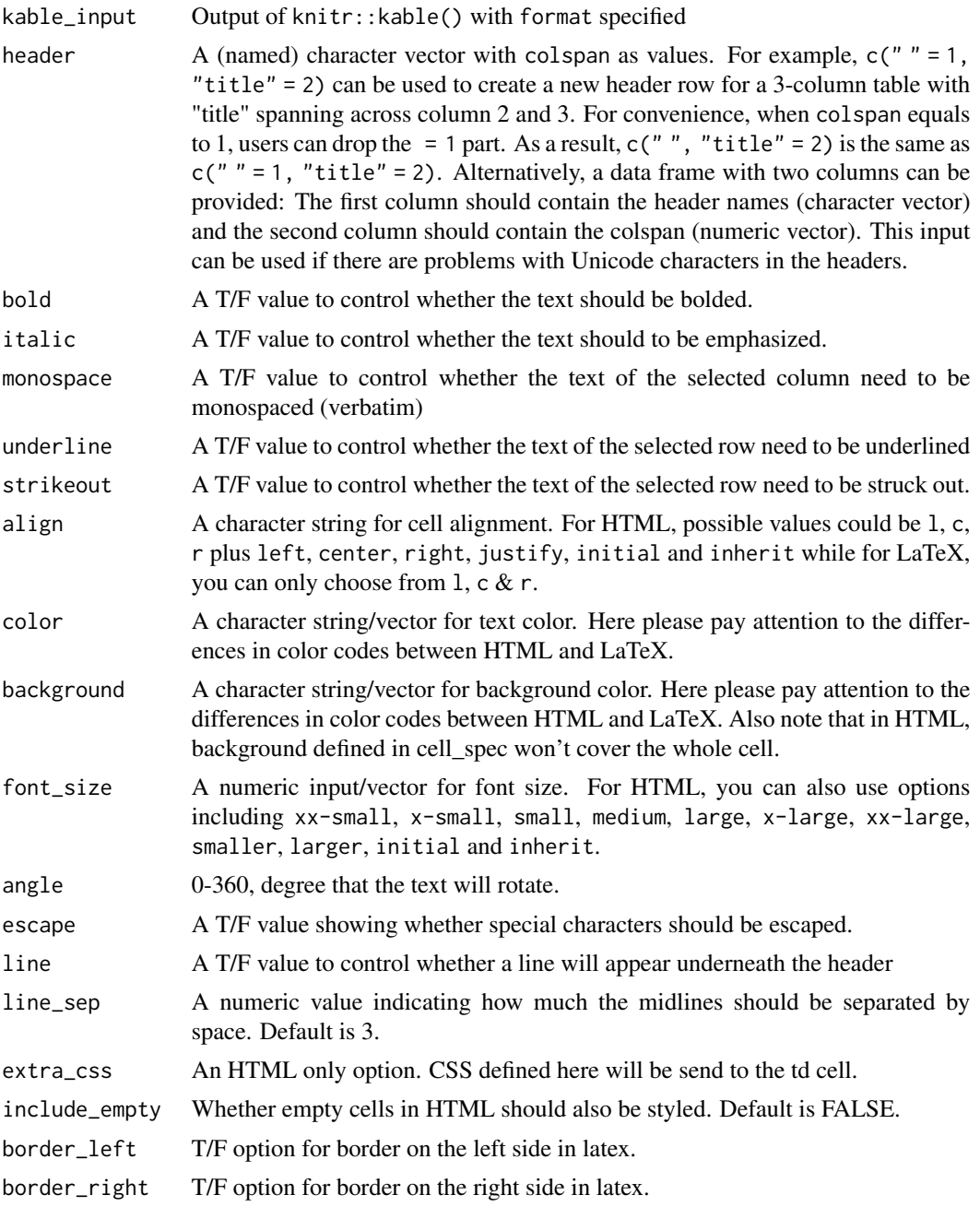

## Examples

## Not run:

- x <- knitr::kable(head(mtcars), "html")
- # Add a row of header with 3 columns on the top of the table. The column
- # span for the 2nd and 3rd one are 5 & 6.

## <span id="page-6-0"></span>add\_indent 7

```
add_header_above(x, c(" ", "Group 1" = 5, "Group 2" = 6))
## End(Not run)
```
#### add\_indent *Add indentations to row headers*

#### Description

Add indentations to row headers

#### Usage

```
add_indent(
  kable_input,
  positions,
  level_of_indent = 1,
  all_cols = FALSE,
  target\_cols = 1\mathcal{L}
```
## Arguments

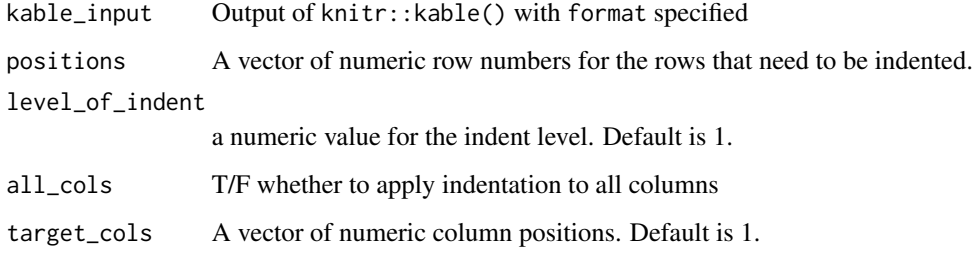

#### Examples

```
## Not run:
x <- knitr::kable(head(mtcars), "html")
# Add indentations to the 2nd & 4th row
add\_indent(x, c(2, 4), level_of\_indent = 1)
```
## End(Not run)

<span id="page-7-0"></span>

This function generates a temporary png file using save\_kable and then try to put it in an R Markdown document using knitr::include\_graphics.

#### Usage

```
as\_image(x, width = NULL, height = NULL, file = NULL, ...)
```
#### Arguments

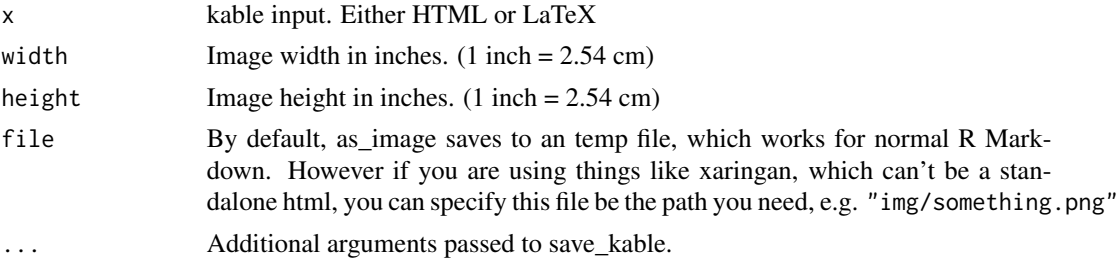

#### Examples

```
## Not run:
library(kableExtra)
kable(mtcars, "latex", booktabs = T) %>%
kable_styling(latex_options = c("striped", "scale_down")) %>%
row\_spec(1, color = "red") %>%
as_image()
## End(Not run)
```
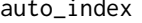

index *Automatically figuring out the group\_row index* 

#### Description

This helper function allows users to build the group\_row index more quickly and use group\_rows in a way that is similar with collapse\_rows.

#### Usage

auto\_index(x)

#### <span id="page-8-0"></span>cell\_spec 9

#### Arguments

x The index column. A vector. For example 'c("a", "a", "b", "b", "b")"

cell\_spec *Specify Cell/Text format*

#### Description

Specify Cell format before it gets into kable

```
cell_spec(
  x,
  format,
 bold = FALSE,italic = FALSE,
 monospace = FALSE,
 underline = FALSE,
  strikeout = FALSE,
  color = NULL,
  background = NULL,
  align = NULL,
  font_size = NULL,
  angle = NULL,
  tooltip = NULL,
  popover = NULL,
  link = NULL,new_table = FALSE,extra_css = NULL,
  \text{escape} = \text{TRUE},background_as_tile = TRUE,
  latex_background_in_cell = TRUE
\mathcal{L}text_spec(
  x,
  format,
  bold = FALSE,italic = FALSE,
 monospace = FALSE,
  underline = FALSE,
  strikeout = FALSE,
  color = NULL,
  background = NULL,
  align = NULL,
```

```
font_size = NULL,
  angle = NULL,
  tooltip = NULL,
  popover = NULL,
  link = NULL,new_tab = FALSE,
  extra_css = NULL,
  \text{escape} = \text{TRUE},
  background_as_tile = TRUE,
  latex_background_in_cell = FALSE
\mathcal{L}
```
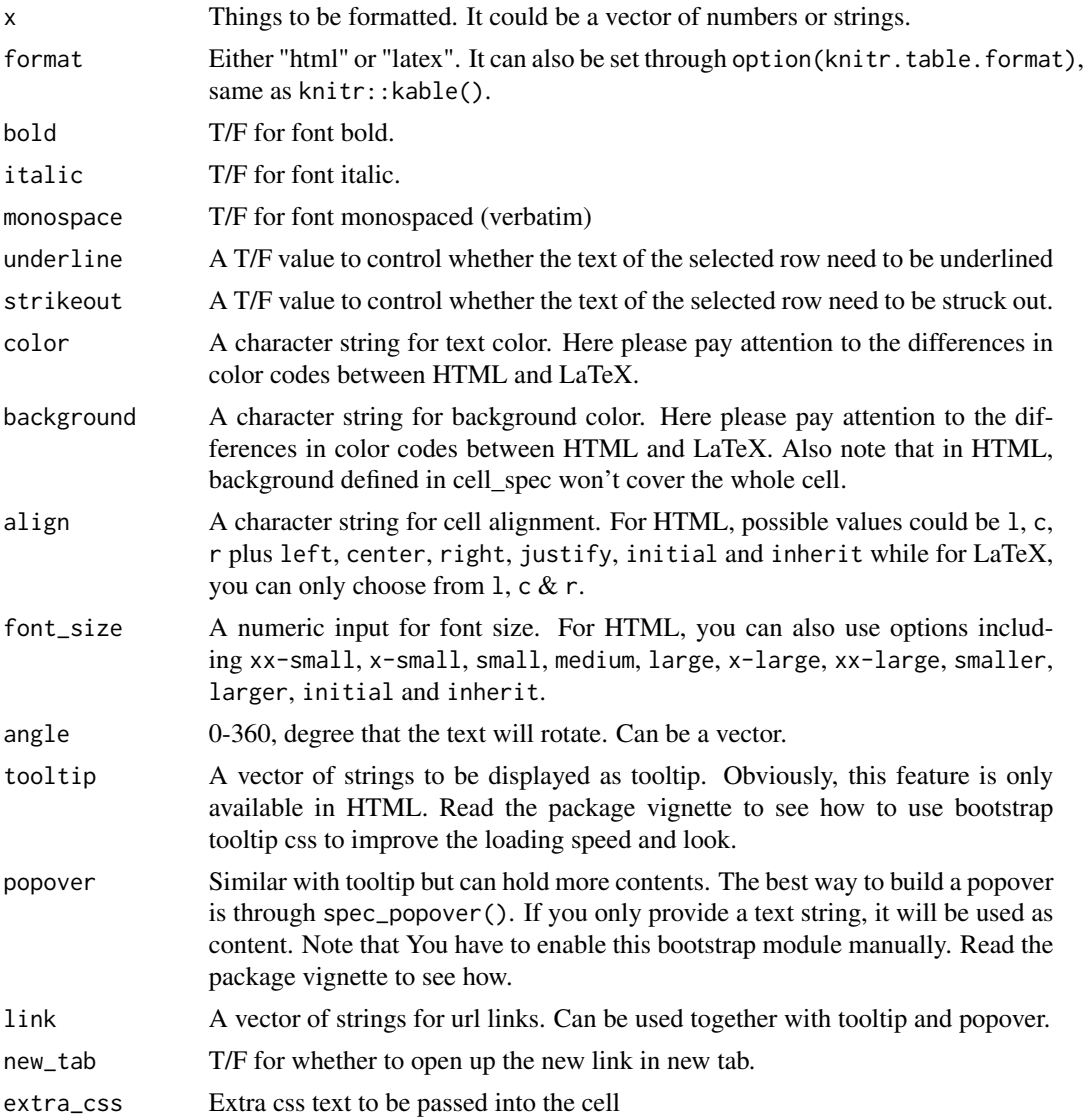

#### <span id="page-10-0"></span>collapse\_rows 11

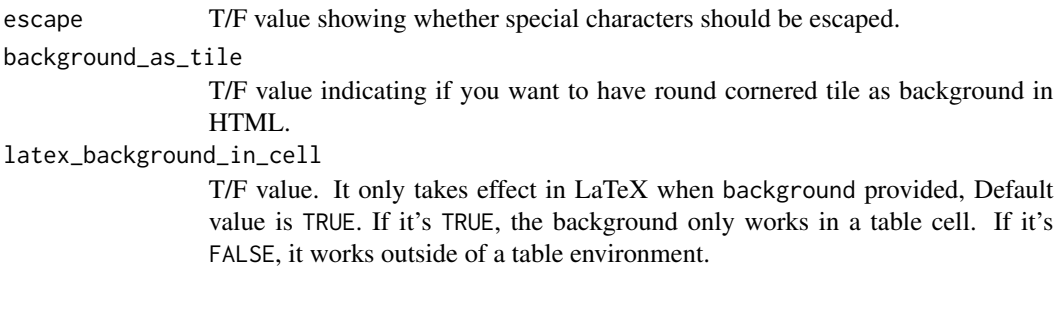

collapse\_rows *Collapse repeated rows to multirow cell*

#### Description

Collapse same values in columns into multirow cells. This feature does similar things with group\_rows. However, unlike group\_rows, it analyzes existing columns, finds out rows that can be grouped together, and make them multirow cells. Note that if you want to use column\_spec to specify column styles, you should use column\_spec before collapse\_rows.

#### Usage

```
collapse_rows(
  kable_input,
  columns = NULL,
  valign = c("middle", "top", "bottom"),
  latex_hline = c("full", "major", "none", "custom", "linespace"),
  row_group_label_position = c("identity", "stack", "first"),
  custom_latex_hline = NULL,
  row_group_label_fonts = NULL,
  headers_to_remove = NULL,
  target = NULL,col_names = TRUE,
  longtable_clean_cut = TRUE
)
```
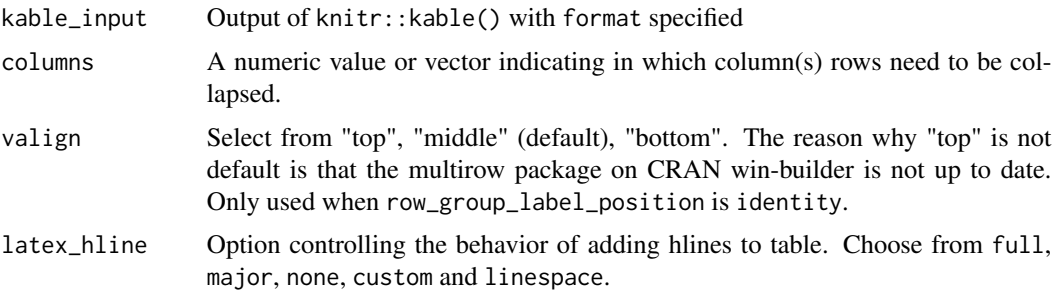

<span id="page-11-0"></span>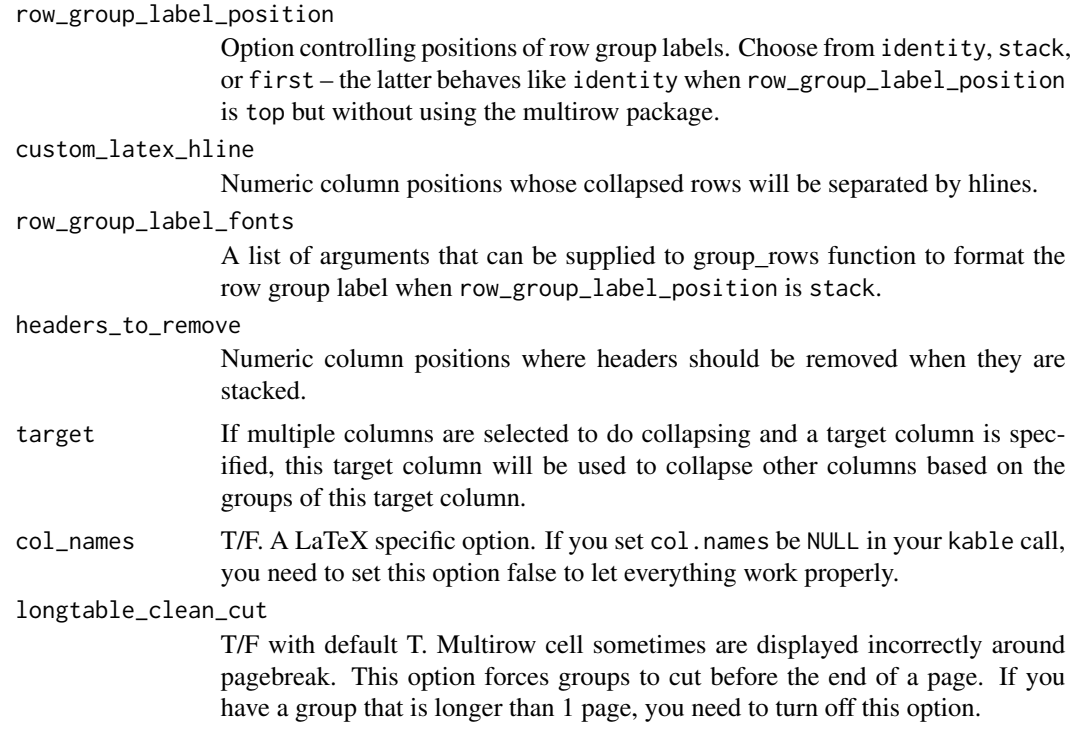

#### Examples

```
## Not run:
dt <- data.frame(a = c(1, 1, 2, 2), b = c("a", "a", "a", "b"))
x <- knitr::kable(dt, "html")
collapse_rows(x)
## End(Not run)
```
column\_spec *Specify the look of the selected column*

## Description

This function allows users to select a column and then specify its look.

```
column_spec(
 kable_input,
 column,
 width = NULL,
 bold = FALSE,
```
## column\_spec 13

```
italic = FALSE,
monospace = FALSE,
underline = FALSE,
strikeout = FALSE,
color = NULL,
background = NULL,
border_left = FALSE,
border_right = FALSE,
width_min = NULL,
width_max = NULL,
extra_css = NULL,
include_thead = FALSE,
latex_column_spec = NULL,
latex_valign = "p",
link = NULL,
new_table = TRUE,tooltip = NULL,
popover = NULL,
image = NULL
```
## Arguments

 $\mathcal{L}$ 

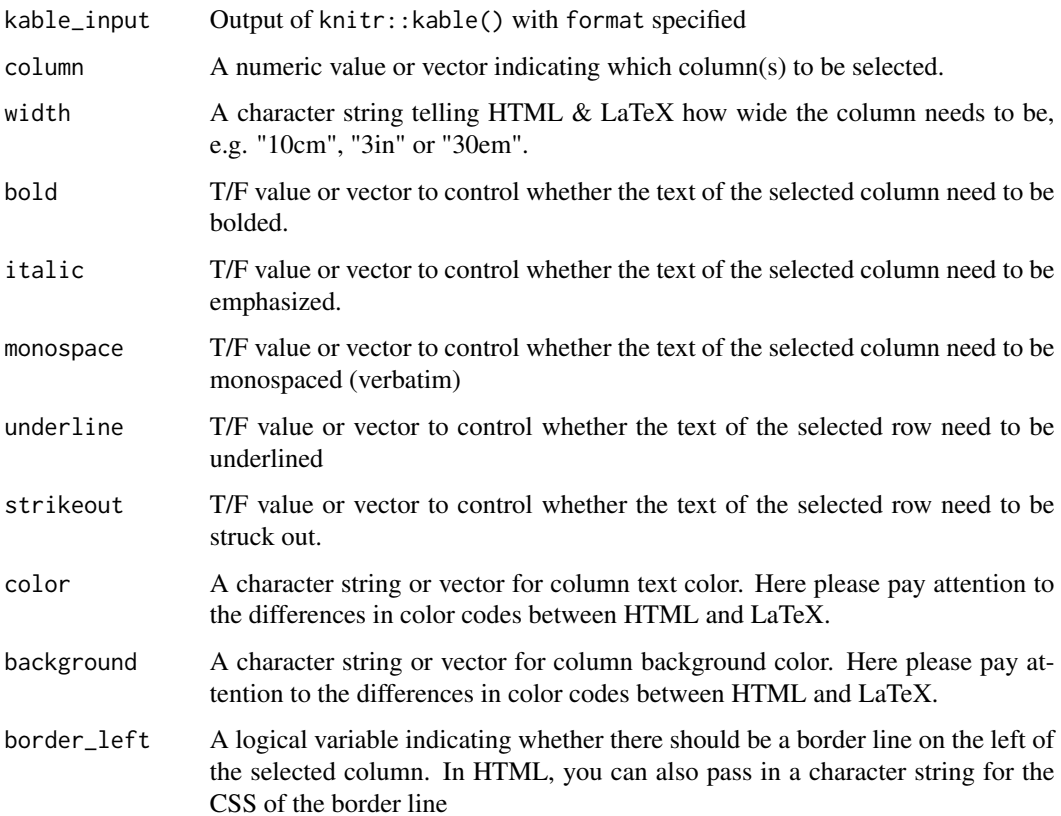

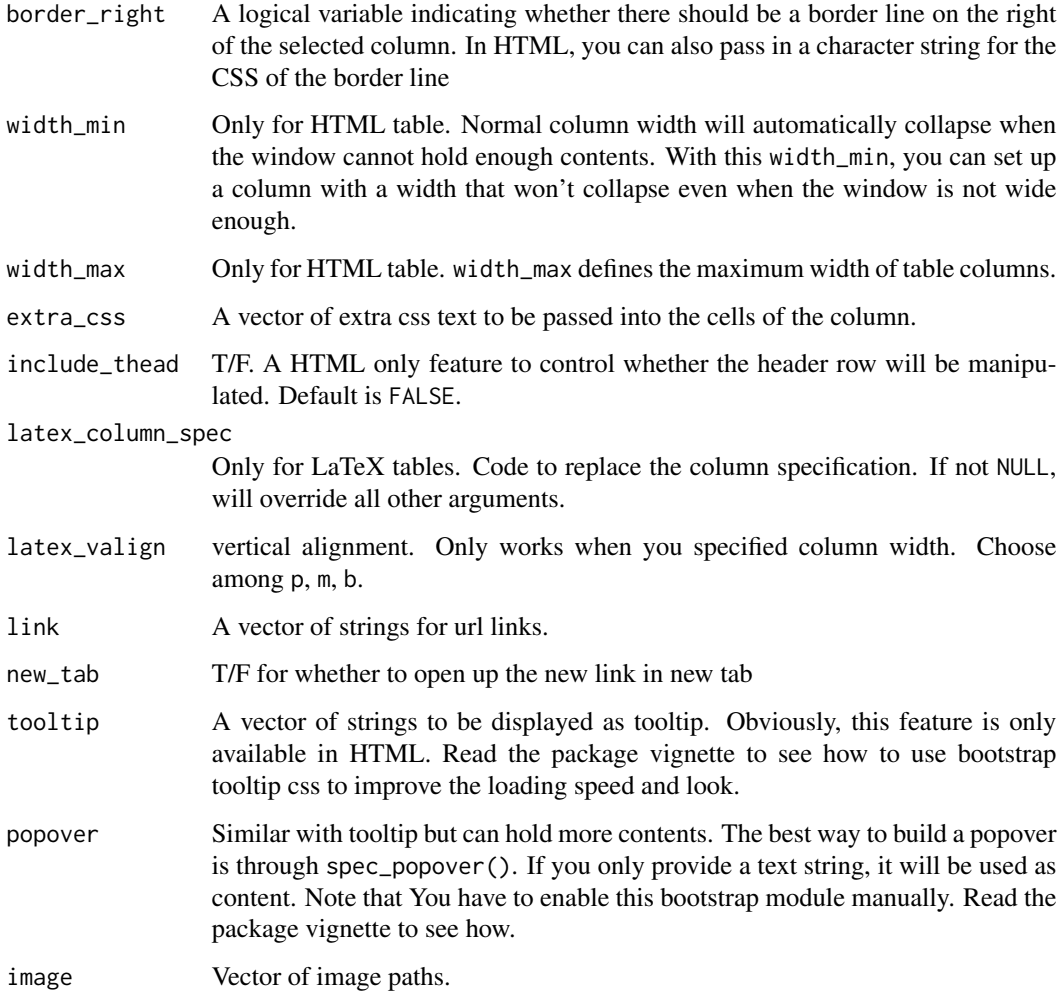

#### Details

Use latex\_column\_spec in a LaTeX table to change or customize the column specification. Because of the way it is handled internally, any backslashes must be escaped.

#### Examples

```
## Not run:
x <- knitr::kable(head(mtcars), "html")
column\_spec(x, 1:2, width = "20em", bold = TRUE, italic = TRUE)x <- knitr::kable(head(mtcars), "latex", booktabs = TRUE)
column_spec(x, 1, latex_column_spec = ">{\\\\color{red}}c")
```
## End(Not run)

<span id="page-14-1"></span><span id="page-14-0"></span>

footnote provides a more flexible way to add footnote. You can add multiple sets of footnote using different notation systems. It is also possible to specify footnote section header one by one and print footnotes as a chunk of texts.

## Usage

```
footnote(
 kable_input,
  general = NULL,
 number = NULL,
  alphabet = NULL,
  symbol = NULL,
  footnote_order = c("general", "number", "alphabet", "symbol"),
  footnote_as_chunk = FALSE,
  escape = TRUE,
  threeparttable = FALSE,
  fixed_small_size = FALSE,
  general_title = "Note: ",
 number_title = "",
  alphabet_title = "",
  symbol_title = "",
  title_format = "italic",
  symbol_manual = NULL
```
#### Arguments

)

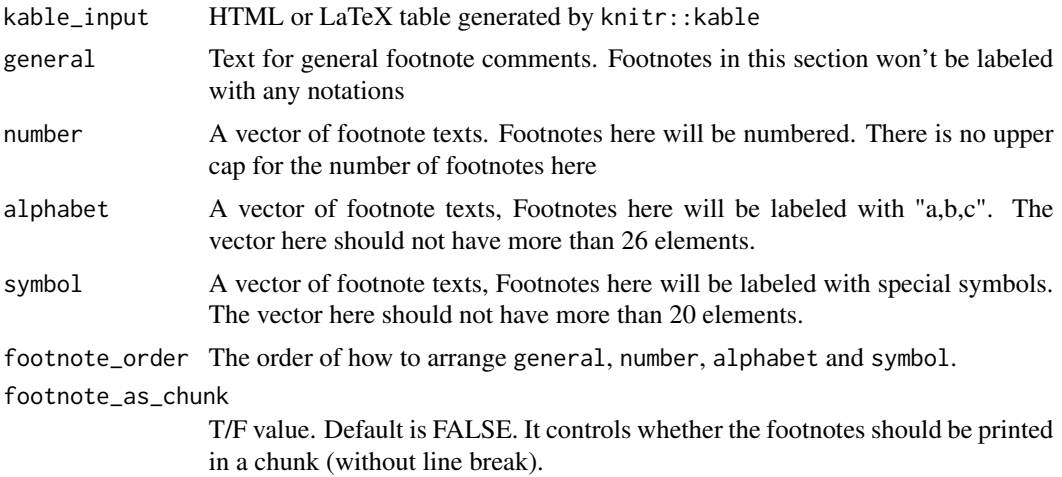

<span id="page-15-0"></span>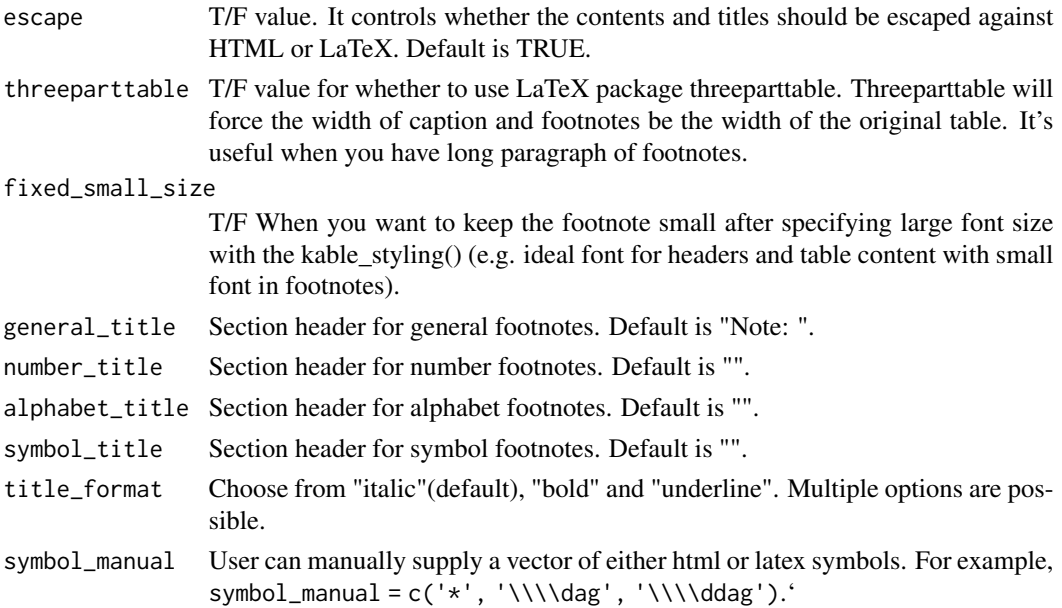

#### See Also

[add\\_footnote\(\)](#page-3-1), [footnote\\_marker\\_number\(\)](#page-15-1)

#### Examples

```
## Not run:
dt <- mtcars[1:5, 1:5]
colnames(dt)[1] <- paste0("mpg",
                          footnote_marker_alphabet(2))
rownames(dt)[2] <- paste0(rownames(dt)[2],
                         footnote_marker_alphabet(1))
dt[1,2] <- paste0(dt[1,2], footnote_marker_alphabet(3))
kbl(dt, escape = FALSE) |>
  footnote(alphabet = c("Note a", "Note b", "Note c"))## End(Not run)
```
<span id="page-15-1"></span>footnote\_marker\_number

*Footnote marker*

#### Description

Put footnote mark in superscription in table. Unless you are using it in the caption of kable, you will need to put escape = F in kable (similar with cell\_spec). Again, similar with cell\_spec, the format option here can read default value from global option knitr.table.format.

#### <span id="page-16-0"></span>Usage

```
footnote_marker_number(x, format, double_escape = FALSE)
```
footnote\_marker\_alphabet(x, format, double\_escape = FALSE)

```
footnote_marker_symbol(x, format, double_escape = FALSE)
```
#### Arguments

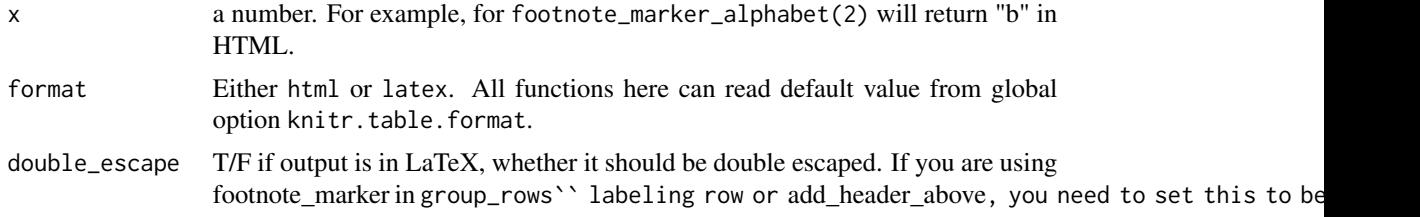

#### Examples

```
## Not run:
dt <- mtcars[1:5, 1:5]
collnames(dt)[1] <- past@('mpg',footnote_marker_alphabet(2))
rownames(dt)[2] <- paste0(rownames(dt)[2],
                          footnote_marker_alphabet(1))
dt[1,2] <- paste0(dt[1,2], footnote_marker_alphabet(3))
kbl(dt, escape = FALSE) |>
  footnote(alphabet = c("Note a", "Note b", "Note c"))
## End(Not run)
```
graphics\_helpers *Helper functions to use various graphics devices*

#### Description

These helper functions generalize the use of strings (e.g., "svg", "pdf") or graphic device functions (e.g., grDevices::svg, grDevices::pdf) for in-table plots.

#### Usage

graphics\_dev(filename, width, height, res, ..., dev)

is\_svg(dev)

dev\_chr(dev)

#### Arguments

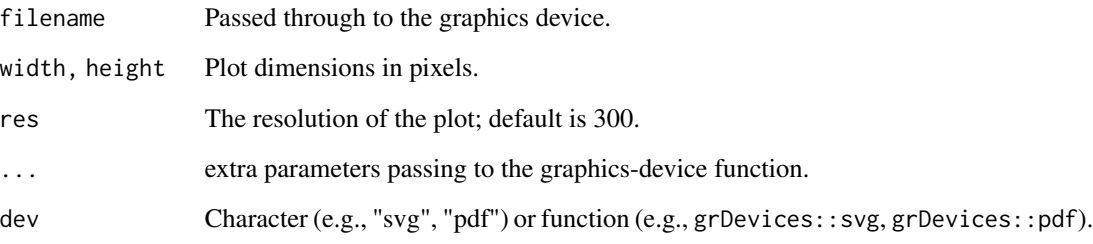

#### Details

• graphics\_dev generalizes the use of 'res' and plot dimensions across graphic devices. Rasterbased devices (e.g., 'png', 'jpeg', 'tiff', 'bmp') tend to use 'res' and the width/height units default to pixels. All other devices (e.g., 'pdf', 'svg') tend to use inches as the default units for width/height, and error when 'res' is provided.

The current heuristic is the look for the 'res' argument in the function's formals; if that is present, then it is assumed that the default units are in pixels, so 'width', 'height', and 'res' are passed through unmodified. If 'res' is not present, then 'width' and 'height' are converted from pixels to inches, and 'res' is not passed to the function

Another purpose of this function is to generalize the different graphic functions' use of 'file=' versus 'filename='.

- is\_svg determines if the plot device is svg-like, typically one of "svg", grDevices::svg, or svglite::svglite'
- dev\_chr determines the filename extension for the applicable plot function; when dev is a string, then it is returned unchanged; when dev is a function, the formals of the function are checked for clues (i.e., default value of a file= argument)

#### Value

graphics\_dev: nothing, a plot device is opened

'is\_svg': logical

dev\_chr: character

#### Functions

- graphics\_dev(): Generalize res and filename across device functions
- is\_svg(): Determine if plot device is svg-like
- dev\_chr(): Determine filename extension

<span id="page-18-0"></span>

Group a few rows in a table together under a label.

```
group_rows(
 kable_input,
  group_label = NULL,
  start_row = NULL,
  end_row = NULL,
  index = NULL,label_row_css = "border-bottom: 1px solid;",
  lates\_gap\_space = "0.3em",escape = TRUE,
  lates\_align = "l",latex_wrap_text = FALSE,
  colnum = NULL,
 bold = TRUE,italic = FALSE,
 hline_before = FALSE,
 hline_after = FALSE,
 extra_latex_after = NULL,
  indent = TRUE,monospace = FALSE,
 underline = FALSE,
  strikeout = FALSE,
  color = NULL,
 background = NULL
\lambdapack_rows(
 kable_input,
 group_label = NULL,
  start_row = NULL,
  end_row = NULL,
  index = NULL,label_row_css = "border-bottom: 1px solid;",
  lates\_gap\_space = "0.3em",escape = TRUE,
  lates\_align = "l",latex_wrap_text = FALSE,
  colnum = NULL,
 bold = TRUE,
```

```
italic = FALSE,
 hline_before = FALSE,
 hline_after = FALSE,
 extra_latex_after = NULL,
 index = TRUE,monospace = FALSE,
 underline = FALSE,
 strikeout = FALSE,
 color = NULL,
 background = NULL
\mathcal{L}
```
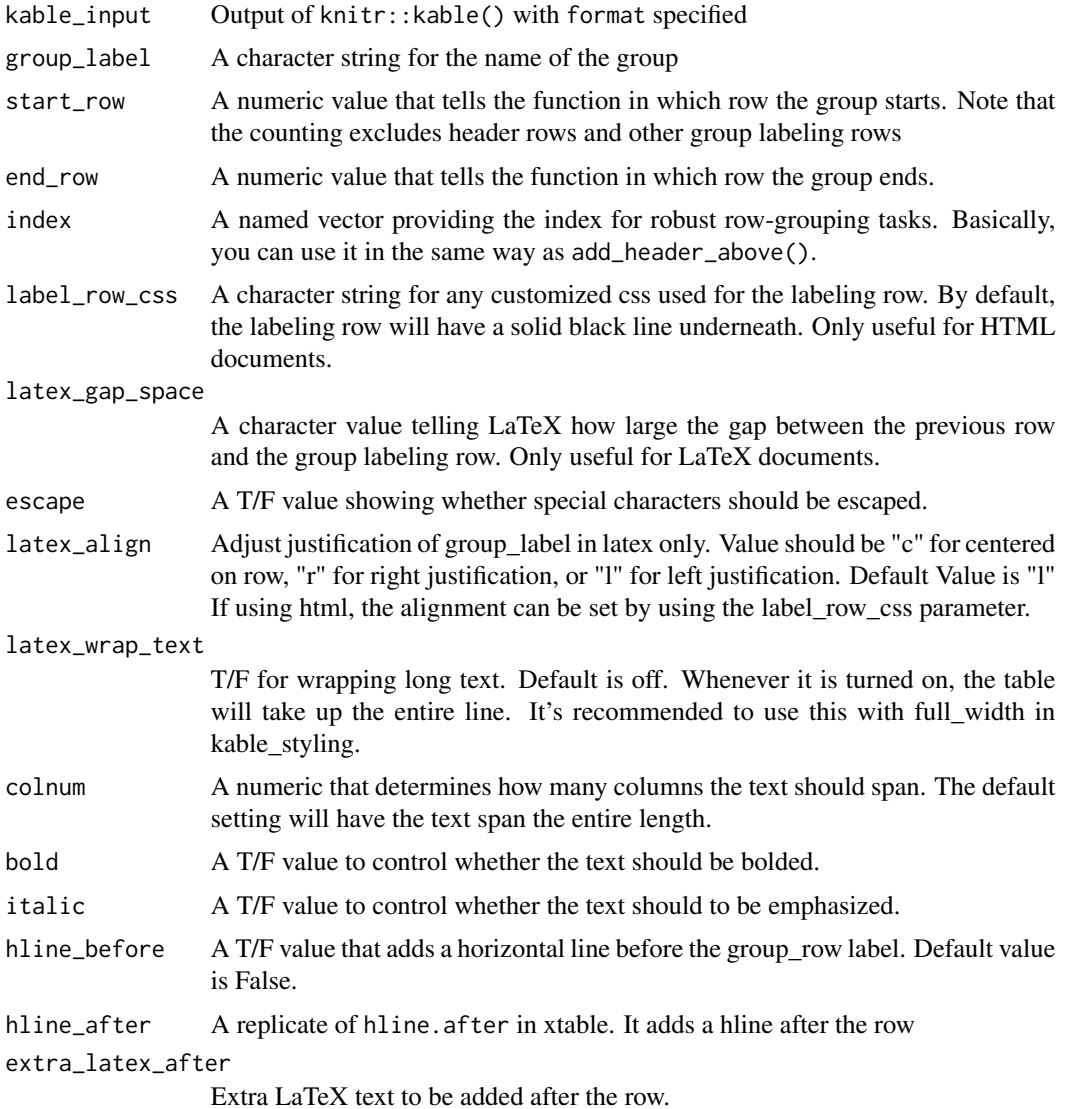

#### <span id="page-20-0"></span>header\_separate 21

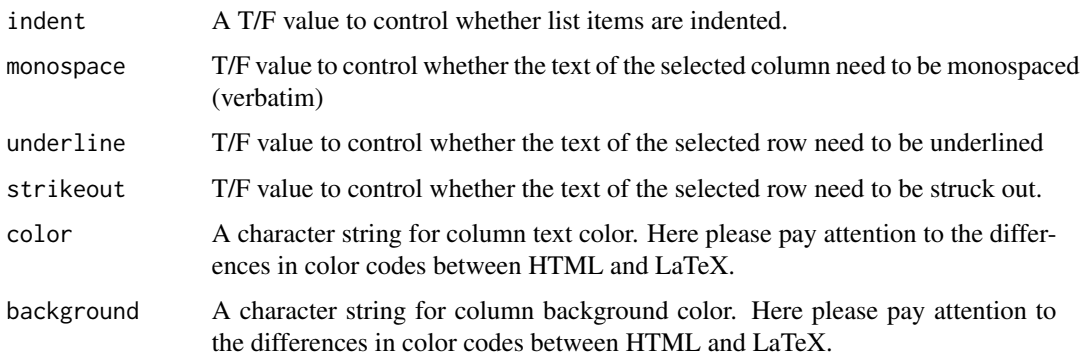

#### Examples

```
## Not run:
x <- knitr::kable(head(mtcars), "html")
# Put Row 2 to Row 5 into a Group and label it as "Group A"
pack_rows(x, "Group A", 2, 5)
```
## End(Not run)

header\_separate *Separate table headers and add additional header rows based on grouping*

#### Description

When you create a summary table for either model or basic summary stats in R, you usually end up having column names in the form of "a\_mean", "a\_sd", "b\_mean" and "b\_sd". This function streamlines the process of renaming these column names and adding extra header rows using add\_header\_above.

#### Usage

```
header_separate(kable_input, sep = "[^[:alnum:]]+", ...)
```
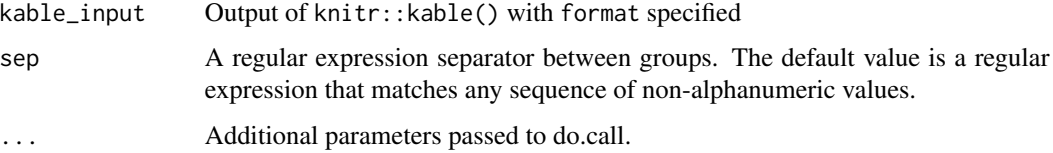

<span id="page-21-0"></span>html\_dependency\_bsTable

*HTML dependency for Twitter bootstrap (table only)*

#### Description

HTML dependency for Twitter bootstrap (table only)

#### Usage

html\_dependency\_bsTable()

html\_dependency\_kePrint

*HTML dependency for Javascript to enable bootstrap tooltip and popup message*

#### Description

HTML dependency for Javascript to enable bootstrap tooltip and popup message

#### Usage

```
html_dependency_kePrint()
```
html\_dependency\_lightable

*HTML dependency for lightable*

#### Description

HTML dependency for lightable

#### Usage

html\_dependency\_lightable()

<span id="page-22-0"></span>kableExtra\_latex\_packages *LaTeX Packages*

#### Description

This function shows all LaTeX packages that is supposed to be loaded for this package in a R Markdown YAML format.

#### Usage

kableExtra\_latex\_packages()

kable\_as\_image *Deprecated*

#### Description

deprecated

#### Usage

```
kable_as_image(
 kable_input,
  filename = NULL,
  file_format = "png",
  latex_header_includes = NULL,
  keep_pdf = FALSE,
  density = 300,
 keep_tex = FALSE
\mathcal{L}
```
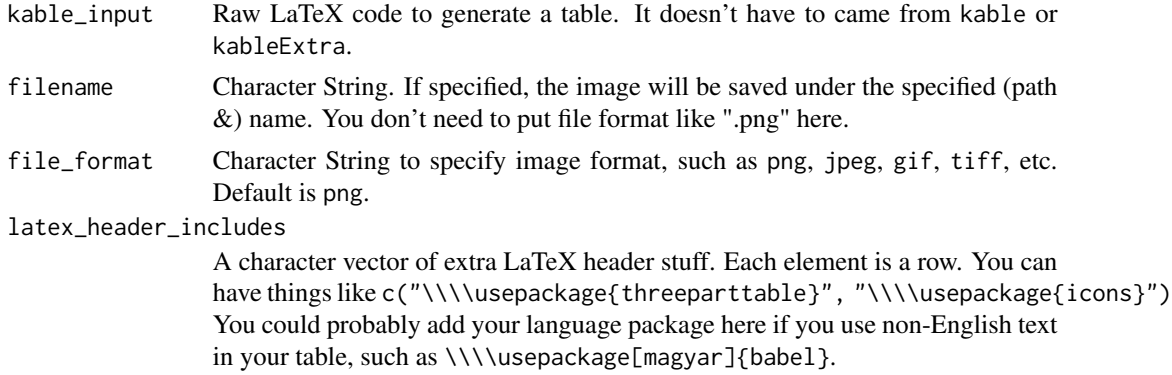

<span id="page-23-0"></span>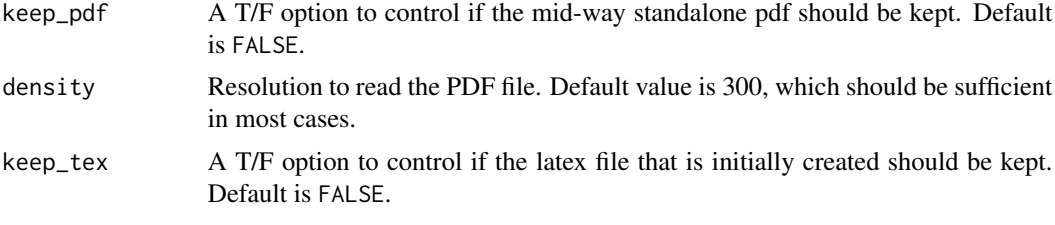

kable\_as\_xml *Read HTML kable as XML*

#### Description

This function will read kable as a xml file

#### Usage

kable\_as\_xml(x)

#### Arguments

x kable or kableExtra object

kable\_classic *Alternative HTML themes*

#### Description

kableExtra uses the built-in bootstrap themes by default in kable\_styling(). Alternatively, you can use a customized table themes for your table. This lightable table style sheet comes with three formats, namely lightable-minimal, lightable-classic, lightable-material and lightable-material-dark with hover and striped options.

```
kable_classic(
  kable_input,
  lightable_options = "basic",
  html_font = "\"Arial Narrow\", \"Source Sans Pro\", sans-serif",
  ...
\mathcal{L}kable_classic_2(
  kable_input,
  lightable_options = "basic",
  html_font = "\"Arial Narrow\", \"Source Sans Pro\", sans-serif",
```
<span id="page-24-0"></span>kable\_styling 25

```
...
\mathcal{L}kable_minimal(
 kable_input,
 lightable_options = "basic",
 html_font = "\"Trebuchet MS\", verdana, sans-serif",
  ...
\mathcal{L}kable_material(
 kable_input,
 lightable_options = "basic",
 html_font = "\"Source Sans Pro\", helvetica, sans-serif",
  ...
\mathcal{L}kable_material_dark(
 kable_input,
 lightable_options = "basic",
 html_font = "\"Source Sans Pro\", helvetica, sans-serif",
  ...
\mathcal{L}kable_paper(
 kable_input,
 lightable_options = "basic",
 html_font = "\"Arial Narrow\", arial, helvetica, sans-serif",
  ...
)
```
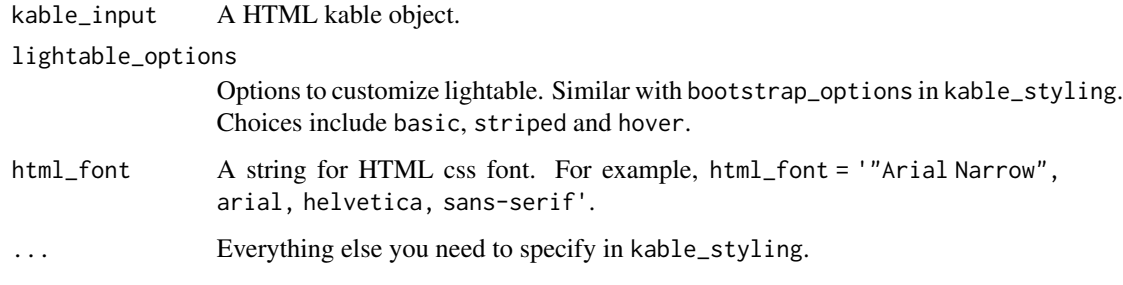

This function provides a cleaner approach to modify the style of HTML tables other than using the table.attr option in knitr::kable(). Note that those bootstrap options requires Twitter bootstrap theme, which is not available in some customized template being loaded.

#### Usage

```
kable_styling(
  kable_input,
  bootstrap_options = "basic",
  latex_options = "basic",
  full_width = NULL,
  position = "center",
  font_size = NULL,
  row_label_position = "l",
  repeat_header_text = "\\textit{(continued)}",
  repeat_header_method = c("append", "replace"),
  repeat_header_continued = FALSE,
  stripe_color = "gray!10",
  stripe_index = NULL,
  latex_table_env = NULL,
  protect_latex = TRUE,
  table.envir = "table",
  fixed_thead = FALSE,
  htmltable_class = NULL,
  html_font = NULL,
  wraptable_width = "0pt"
)
```
#### Arguments

kable\_input Output of knitr::kable() with format specified bootstrap\_options A character vector for bootstrap table options. Please see package vignette or

visit the w3schools' [Bootstrap Page](https://www.w3schools.com/bootstrap/bootstrap_tables.asp) for more information. Possible options include basic, striped, bordered, hover, condensed, responsive and none.

latex\_options A character vector for LaTeX table options. Please see package vignette for more information. Possible options include basic, striped, hold\_position,  $HOLD_position, scale_down, scale_up & repeat_header. stripped will add$ alternative row colors to the table. It will imports LaTeX package xcolor if enabled. hold\_position will "hold" the floating table to the exact position. It is useful when the LaTeX table is contained in a table environment after you specified captions in kable(). It will force the table to stay in the position where it was created in the document. A stronger version: HOLD\_position requires the float package and specifies [H]. scale\_down is useful for super wide table. It will automatically adjust the table to page width. repeat\_header in only meaningful in a longtable environment. It will let the header row repeat on every page in that long table.

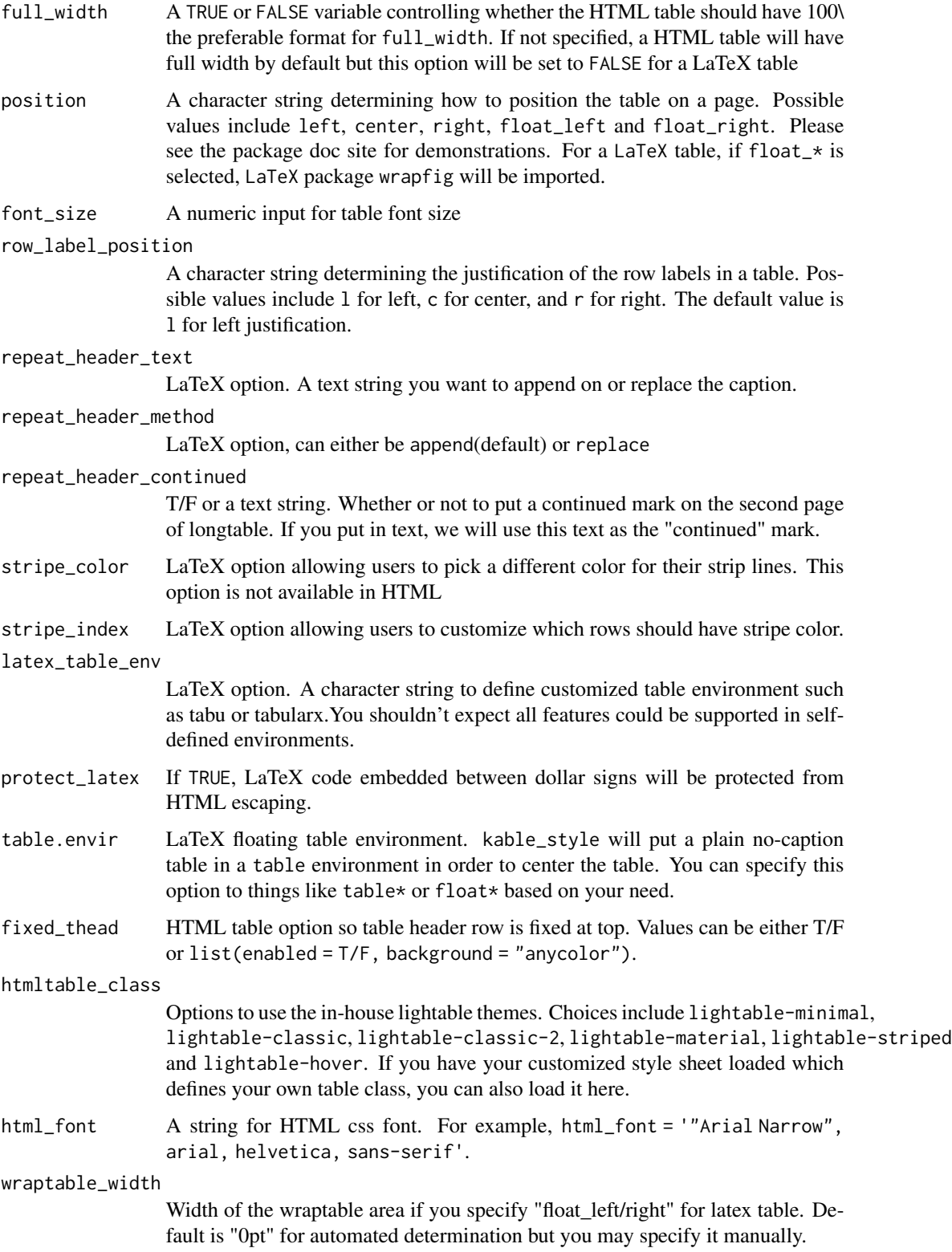

## <span id="page-27-0"></span>Details

For LaTeX, if you use other than English environment

- all tables are converted to 'UTF-8'. If you use, for example, Hungarian characters on a Windows machine, make sure to use Sys.setlocale("LC\_ALL","Hungarian") to avoid unexpected conversions.
- protect\_latex = TRUE has no effect.

## For HTML,

• protect\_latex = TRUE is for including complicated math in HTML output. The LaTeX may not include dollar signs even if they are escaped. Pandoc's rules for recognizing embedded LaTeX are used.

#### Examples

```
## Not run:
x_html <- knitr::kable(head(mtcars), "html")
kable_styling(x_html, "striped", position = "left", font_size = 7)
x_latex <- knitr::kable(head(mtcars), "latex")
kable_styling(x_latex, latex_options = "striped", position = "float_left")
```
## End(Not run)

kbl *Wrapper function of knitr::kable*

#### **Description**

The knitr::kable() function is the foundation of this package. However, it has many latex/html specific arguments hidden under the ground unless you check its source code. This wrapper function is created to provide better documentation (and auto-complete yay) and at the same time, solve the auto format setting in a better way.

```
kbl(
  x,
  format,
  digits = getOption("digits"),
  row.name = NA,
  col.names = NA,
  align,
  caption = NULL,
  label = NULL,format.argv = list(),
```

```
\text{escape} = \text{TRUE},
table.attr = getOption("knitr.table.html.attr", ""),
booktabs = FALSE,
longtable = FALSE,
tabular = if (longtable) "longtable" else "tabular",
valign = if (tabular %in% c("tabularx", "xltabular")) "{\\linewidth}" else "[t]",
position = ",
centering = TRUE,
vline = getOption("knitr.table.vline", if (booktabs) "" else "|"),
toprule = getOption("knitr.table.toprule", if (booktabs) "\\toprule" else
  "\verb|1ine";bottomrule = getOption("knitr.table.bottomrule", if (booktabs) "\\bottomrule" else
  "\verb|^|,
midrule = getOption("knitr.table.midrule", if (booktabs) "\\midrule" else
  "\\hline"),
linesep = if (booktabs) c("", "", "", "", "\\addlinespace") else "\\hline",
caption.short = ",
table.envir = if (!is.null(caption)) "table",
...
```
## Arguments

 $\mathcal{L}$ 

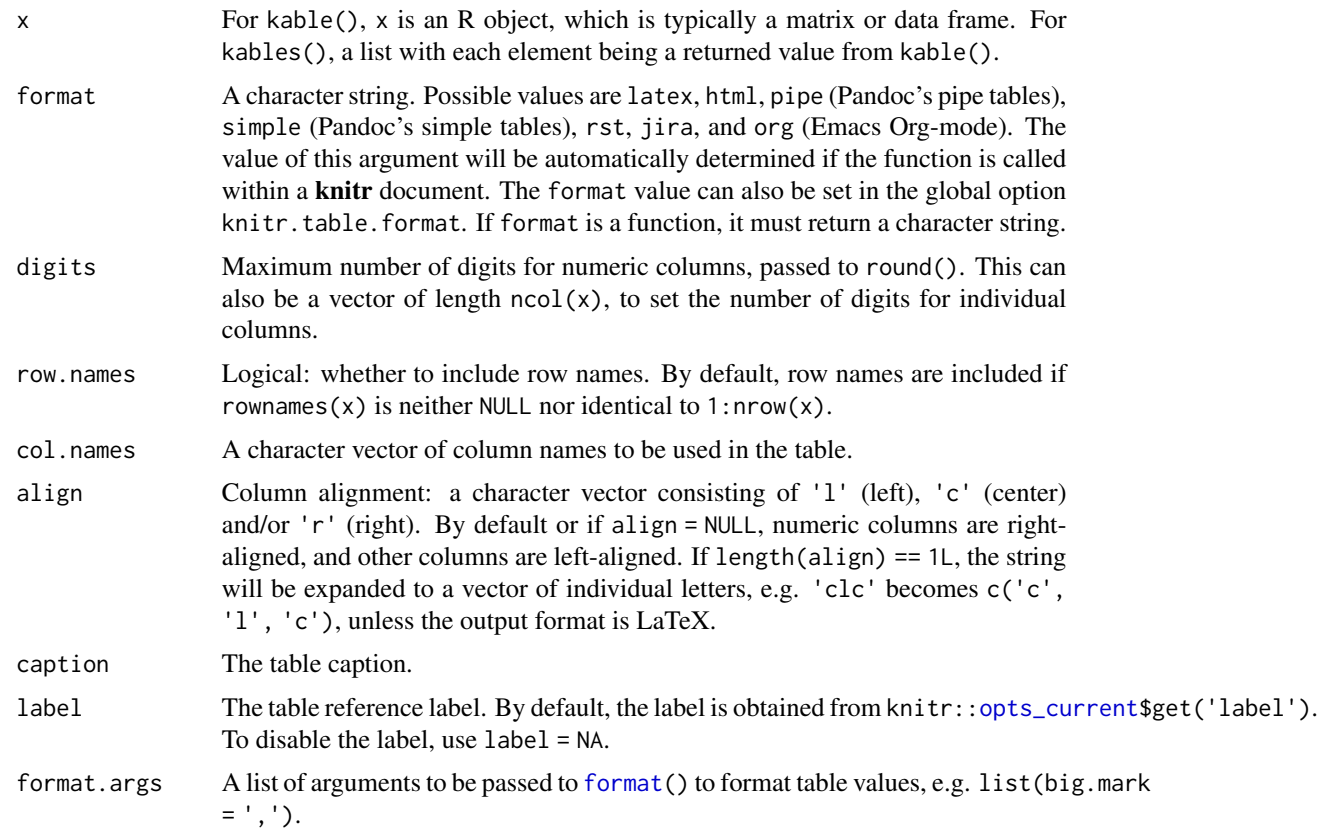

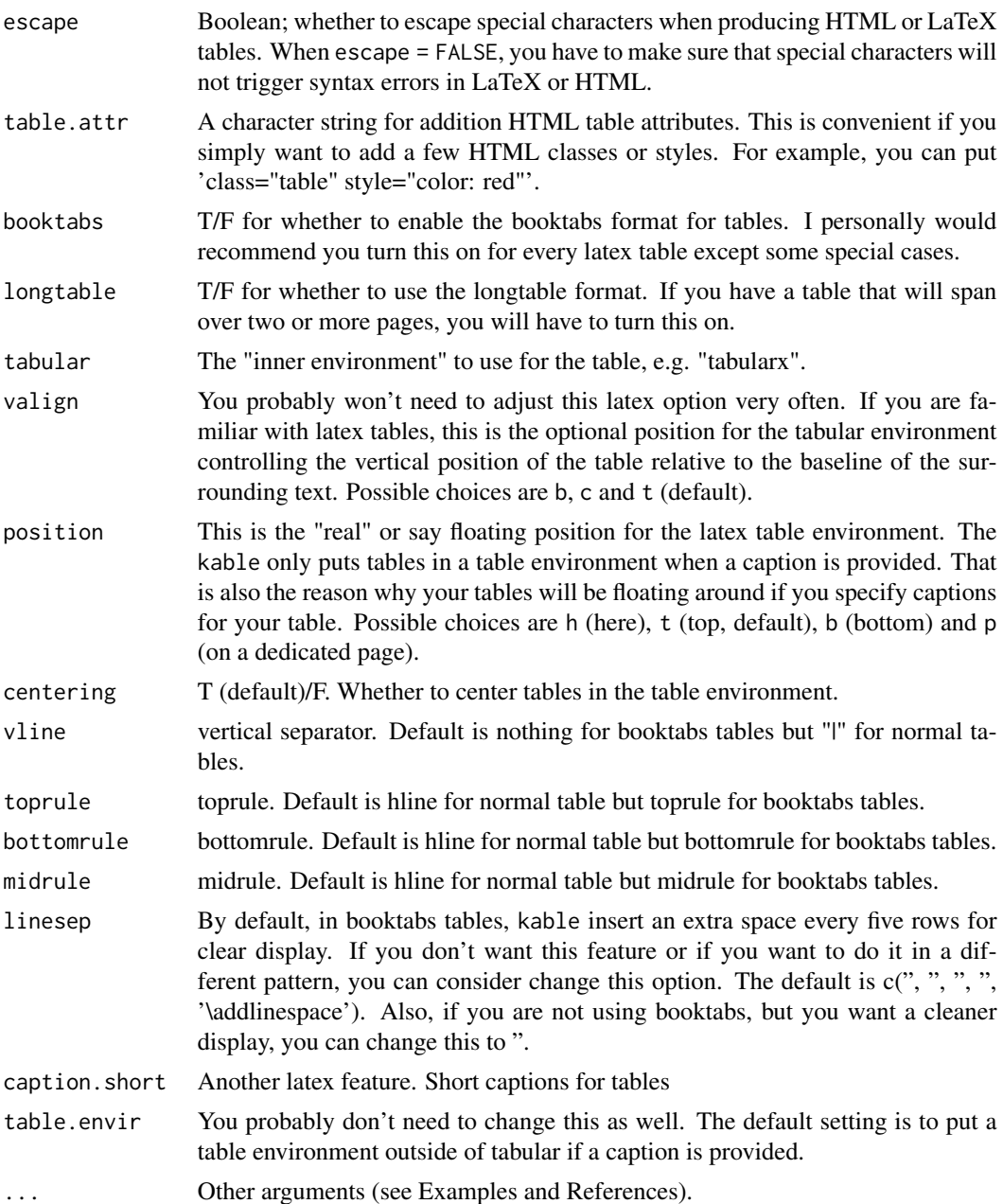

## Note

The current set of arguments were written for knitr version 1.45. If you are using an older or newer version, some of the default values may be different.

In knitr::kable(), the escape parameter does not affect the text in the caption argument, and kbl() inherits this behavior. This means that special characters in the caption (such as "%" for LaTeX output) need to be escaped by the user, e.g. written as " $\lambda$ %".

<span id="page-30-0"></span>

This function will put the table on an single landscape page. It's useful for wide tables that can't be printed on a portrait page.

#### Usage

```
landscape(kable_input, margin = NULL)
```
#### Arguments

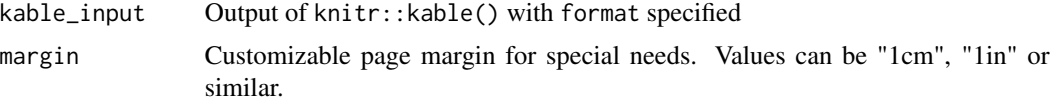

#### Examples

```
## Not run:
landscape(knitr::kable(head(mtcars), "latex"))
```
## End(Not run)

linebreak *Make linebreak in LaTeX Table cells*

#### Description

This function generates LaTeX code of makecell so that users can have linebreaks in their table

#### Usage

```
linebreak(x, align = c("l", "c", "r"), double_escape = F, linebreaker = "\n")
```
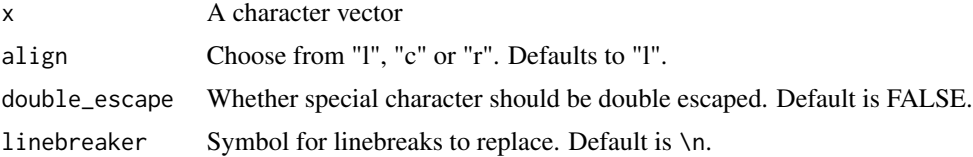

<span id="page-31-0"></span>

Convert arguments for a single call into Map-able args

#### Usage

```
listify_args(
  ...,
 lengths = NA,
 passthru = c("x", "y"),
 notlen1vec = c("lim", "xlim", "ylim"),
 notlen1lst = c("minmax", "min", "max"),
 ignore = c("same_lim")
)
```
## Arguments

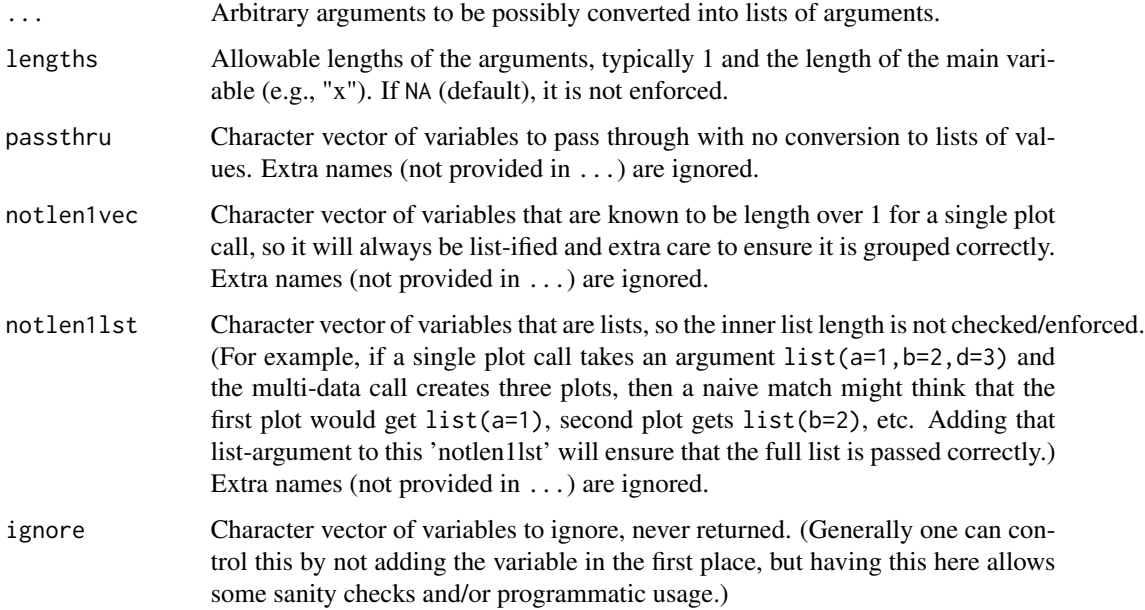

#### Value

list, generally a list of embedded lists

<span id="page-32-0"></span>

Mirror mirror tell me, how does this kable look like?

#### Usage

```
magic_mirror(kable_input)
```
#### Arguments

kable\_input The output of kable

## Examples

```
magic_mirror(knitr::kable(head(mtcars), "html"))
```
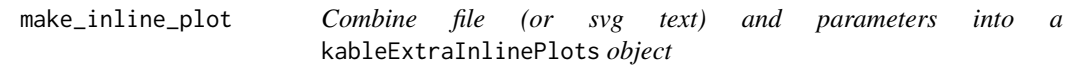

## Description

Combine file (or svg text) and parameters into a kableExtraInlinePlots object

#### Usage

```
make_inline_plot(filename, file_ext, dev, width, height, res, del = TRUE)
```
#### Arguments

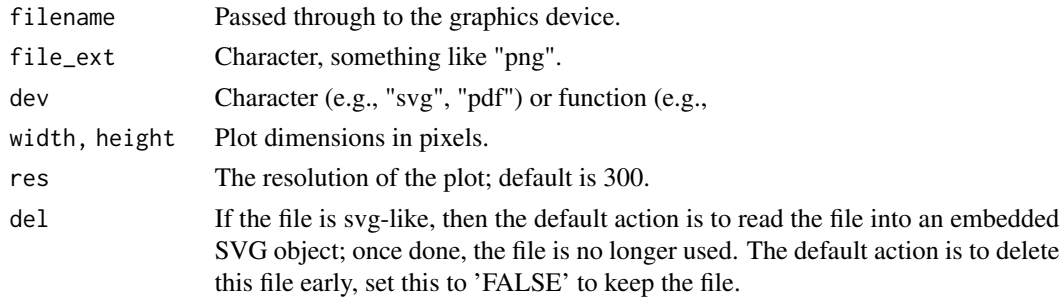

#### Value

list object, with class kableExtraInlinePlots

<span id="page-33-0"></span>remove\_column *Remove columns*

## Description

Remove columns

## Usage

remove\_column(kable\_input, columns)

## Arguments

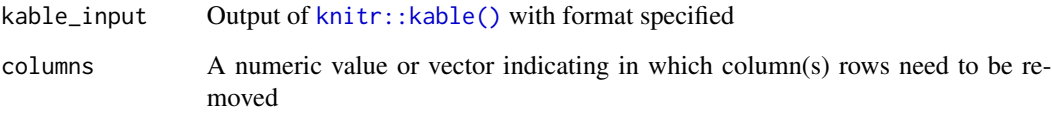

## Examples

```
## Not run:
remove_column(kable(mtcars), 1)
## End(Not run)
```
rmd\_format *R Markdown Format*

## Description

Check if the export format of the R Markdown document exists.

#### Usage

rmd\_format()

<span id="page-34-0"></span>

This function allows users to select a row and then specify its look. It can also specify the format of the header row when  $row = 0$ .

## Usage

```
row_spec(
  kable_input,
 row,
 bold = FALSE,
 italic = FALSE,
 monospace = FALSE,
 underline = FALSE,
 strikeout = FALSE,
 color = NULL,
 background = NULL,
 align = NULL,
  font_size = NULL,
 angle = NULL,
  extra_css = NULL,
 hline_after = FALSE,
 extra_latex_after = NULL
)
```
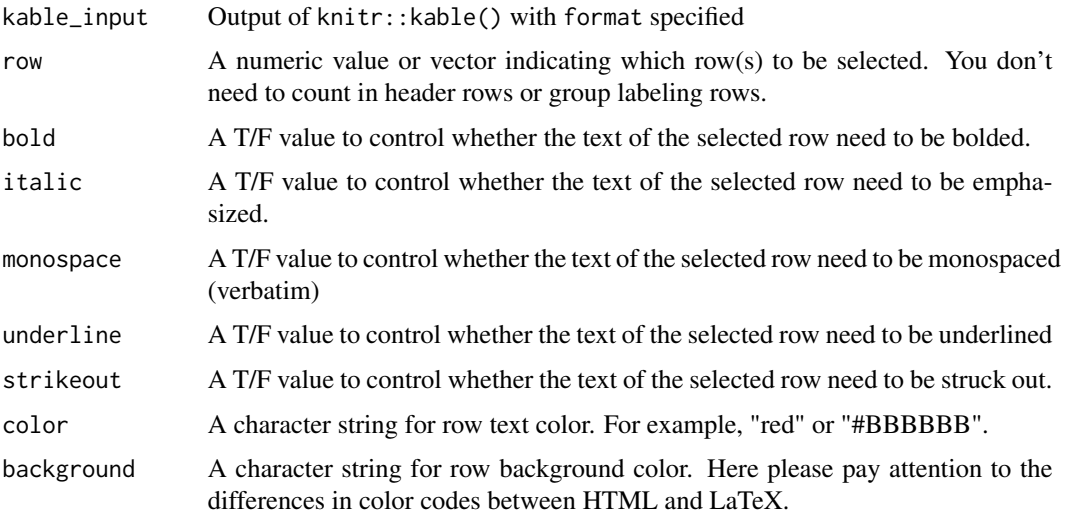

<span id="page-35-0"></span>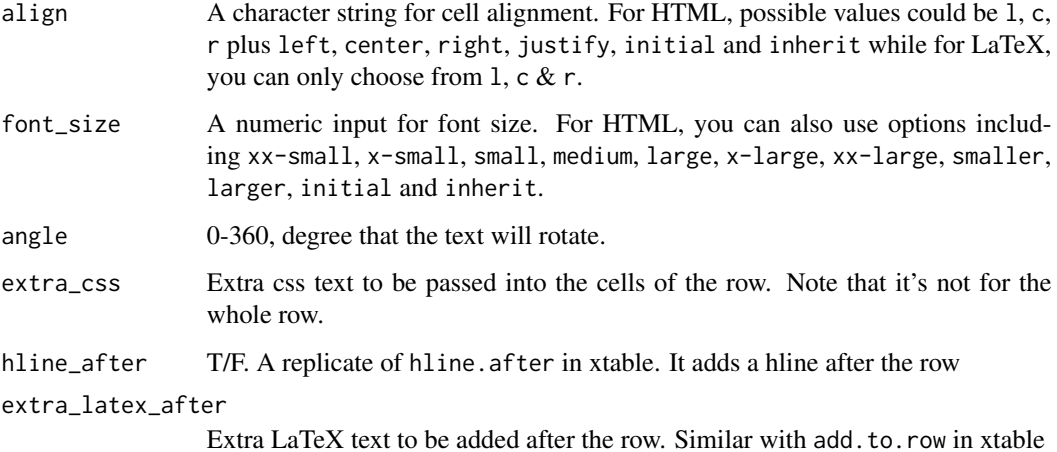

## Examples

```
## Not run:
x <- knitr::kable(head(mtcars), "html")
row_spec(x, 1:2, bold = TRUE, italic = TRUE)
```

```
## End(Not run)
```
save\_kable *Save kable to files*

## Description

Save kable to files

```
save_kable(
  x,
 file,
 bs_theme = "simplex",
  self_contained = TRUE,
  extra_dependencies = NULL,
  ...,
 latex_header_includes = NULL,
 keep_tex = FALSE,
  density = 300
\mathcal{L}
```
#### <span id="page-36-0"></span>scroll\_box 37

## Arguments

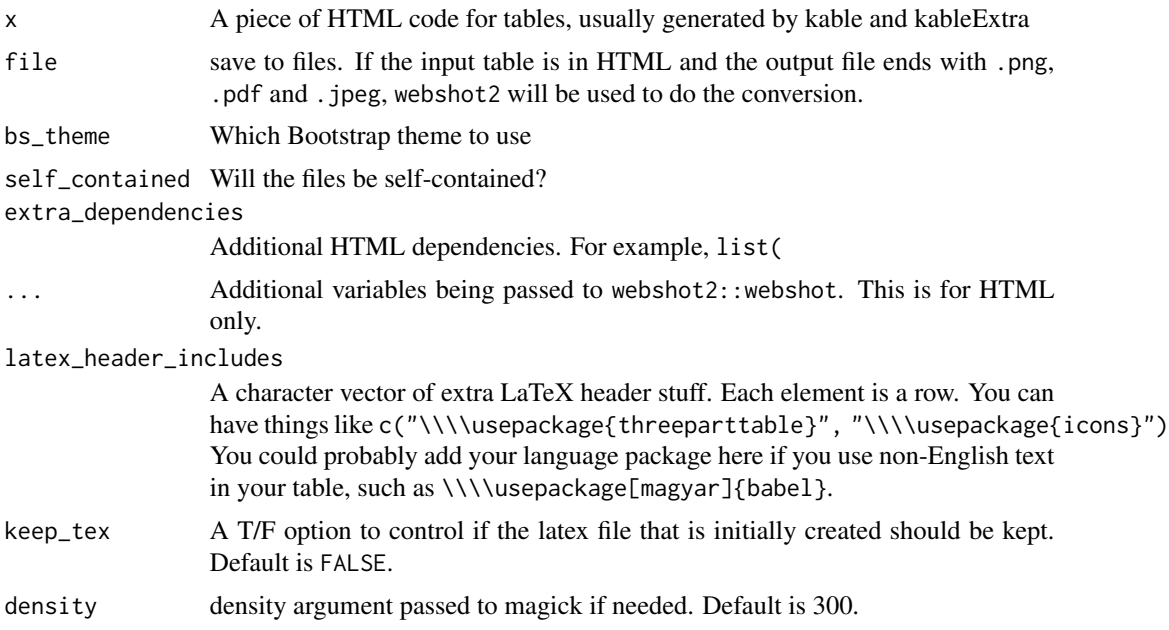

#### Examples

```
## Not run:
library(kableExtra)
kable(mtcars[1:5, ], "html") %>%
  kable_styling("striped") %>%
  row_spec(1, color = "red") %>%
  save_kable("inst/test.pdf")
```
## End(Not run)

scroll\_box *Put a HTML table into a scrollable box*

#### Description

This function will put a HTML kable object in a fixed-height, fixed-width or both box and make it scrollable.

```
scroll_box(
 kable_input,
 height = NULL,width = NULL,
```

```
box_css = "border: 1px solid #ddd; padding: 5px; ",
 extra_css = NULL,
 fixed_thead = TRUE
\lambda
```
#### Arguments

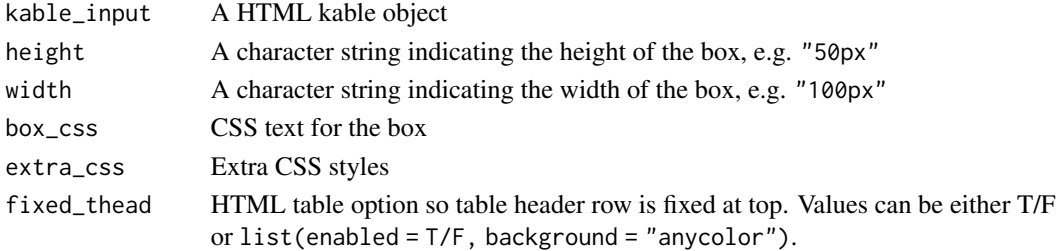

#### Examples

```
## Not run:
# Specify table size by pixels
kable(cbind(mtcars, mtcars), "html") %>%
   kable_styling() %>%
    scroll_box(width = "500px", height = "200px")
# Specify by percent
kable(cbind(mtcars, mtcars), "html") %>%
   kable_styling() %>%
    scroll_box(width = "100%", height = "200px")
```
## End(Not run)

```
spec_angle Generate rotation angle for continuous values
```
#### Description

Generate rotation angle for continuous values

#### Usage

```
spec_angle(x, begin, end, scale_from = NULL)
```
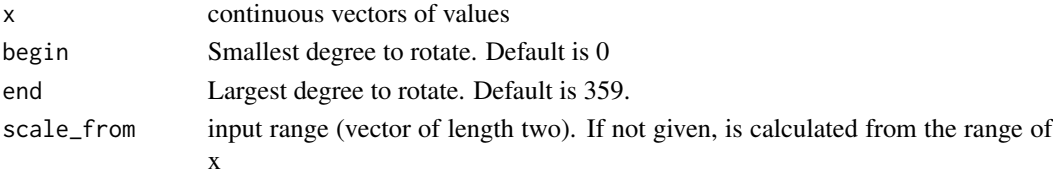

<span id="page-37-0"></span>

<span id="page-38-0"></span>

These functions helps you quickly generate sets of sparkline style plots using base R plotting system. Currently, we support histogram, boxplot, line, scatter and pointrange plots. You can use them together with column\_spec to generate inline plot in tables. By default, this function will save images in a folder called "kableExtra" and return the address of the file.

#### Usage

```
spec_boxplot(
  x,
 width = 200,
 height = 50,
 res = 300,
  add_label = FALSE,
  label_digits = 2,
  samelim = TRUE,
  \lim = NULL,
  xaxt = "n",yaxt = "n",ann = FALSE,col = "lightgray",border = NULL,
 boxlty = 0,
 medcol = "red",medlwd = 1,
 dir = if (is_latex()) rmd_files_dir() else tempdir(),
 file = NULL,
  file_type = if (is_latex()) "pdf" else svglite::svglite,
  ...
\mathcal{L}
```
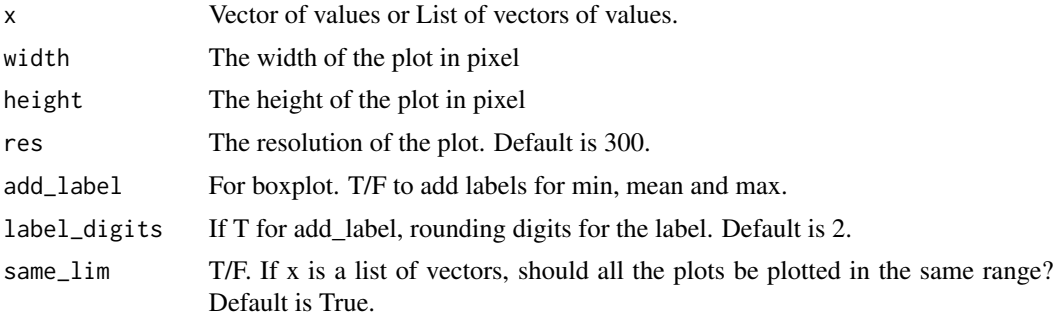

<span id="page-39-0"></span>40 spec\_color

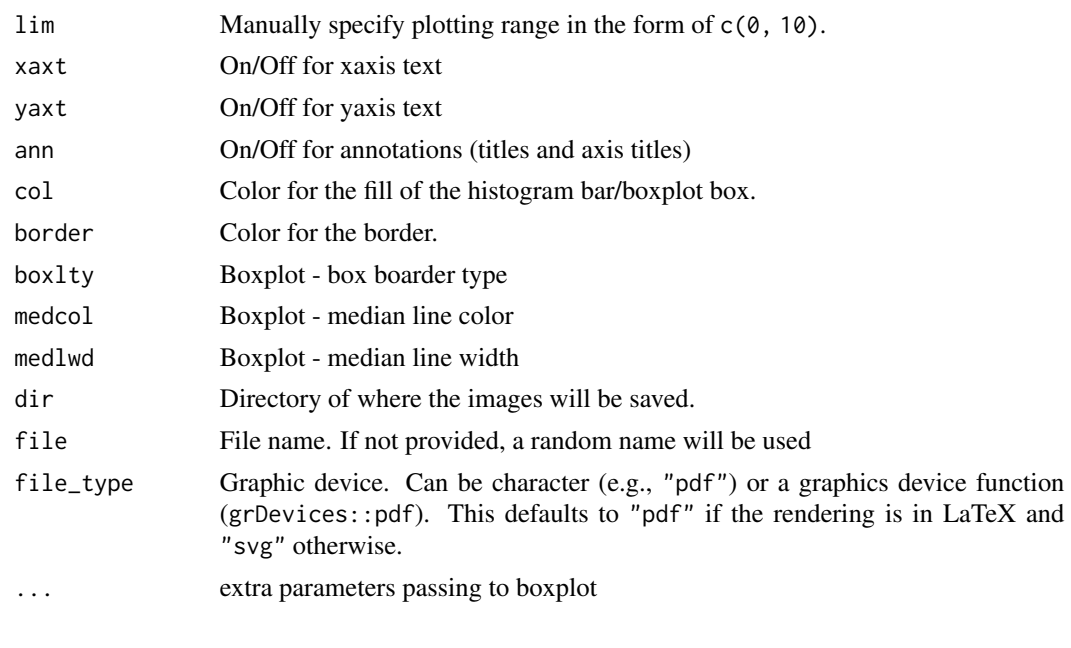

spec\_color *Generate viridis or other color code for continuous values*

## Description

Generate viridis or other color code for continuous values

## Usage

```
spec_color(
 x,
 alpha = 1,
 begin = 0,
 end = 1,
 direction = 1,
 option = "D",na_color = "#BBBBBB",
 scale_from = NULL,
 palette = viridisLite::viridis(256, alpha, begin, end, direction, option)
)
```
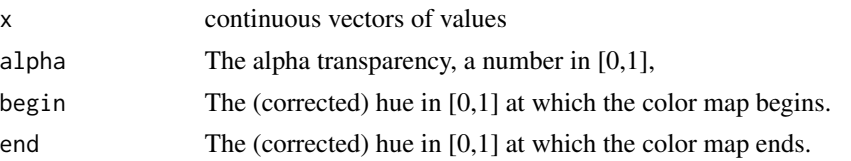

<span id="page-40-0"></span>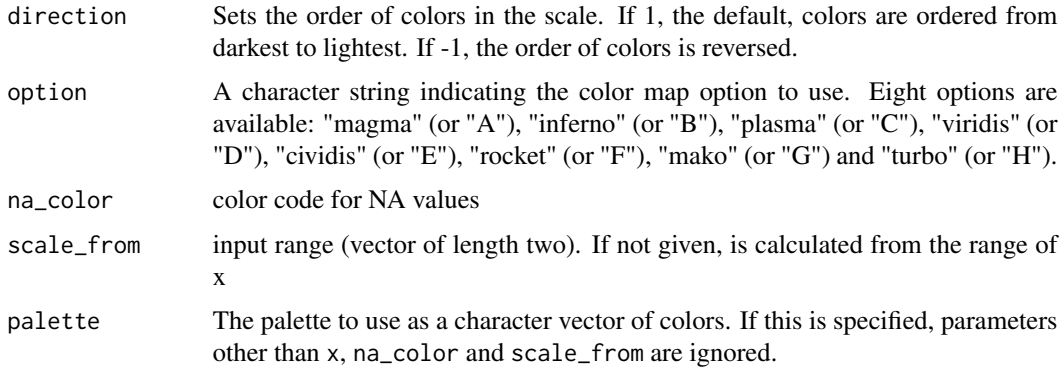

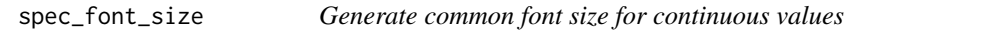

Generate common font size for continuous values

#### Usage

```
spec_font_size(x, begin = 8, end = 16, na_font_size = 12, scale_from = NULL)
```
#### Arguments

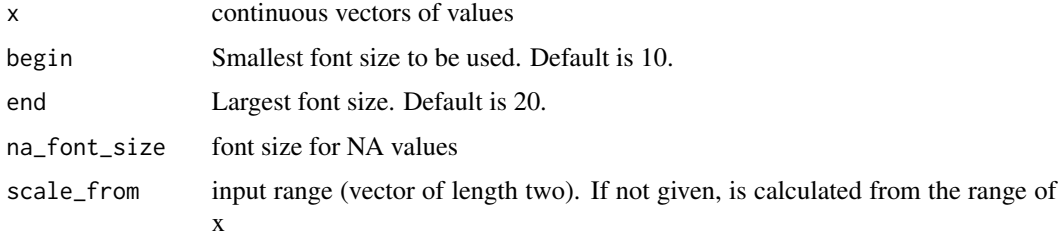

spec\_hist *Helper functions to generate inline sparklines*

## Description

These functions helps you quickly generate sets of sparkline style plots using base R plotting system. Currently, we support histogram, boxplot, line, scatter and pointrange plots. You can use them together with column\_spec to generate inline plot in tables. By default, this function will save images in a folder called "kableExtra" and return the address of the file.

## Usage

```
spec_hist(
 x,
 width = 200,
 height = 50,
 res = 300,
 breaks = "Sturges",
 same_lim = TRUE,
 \lim = NULL,
 xaxt = "n",yaxt = "n",ann = FALSE,col = "lightgray",
 border = NULL,
 dir = if (is_latex()) rmd_files_dir() else tempdir(),
 file = NULL,
 file_type = if (is_latex()) "pdf" else svglite::svglite,
  ...
\mathcal{L}
```
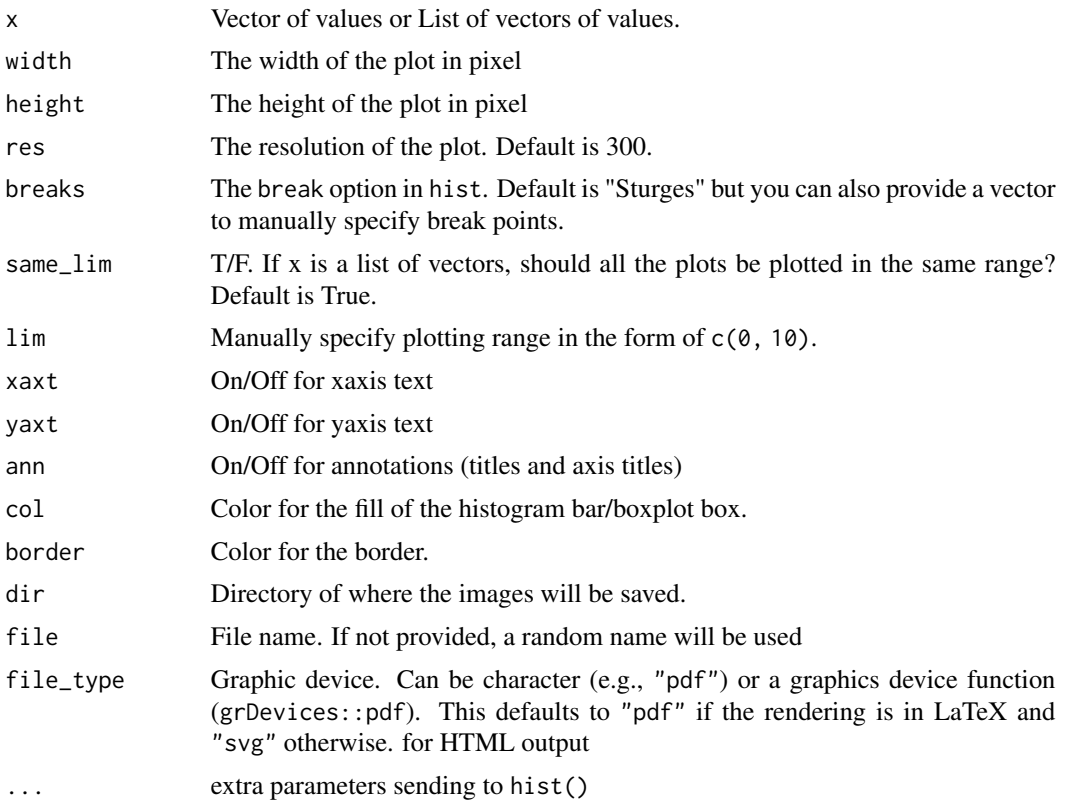

<span id="page-42-0"></span>

Users can directly provide image file path to column spec. However, if you need to specify the size of the image, you will need this function.

#### Usage

spec\_image(path, width, height, res = 300, svg\_text = NULL)

#### Arguments

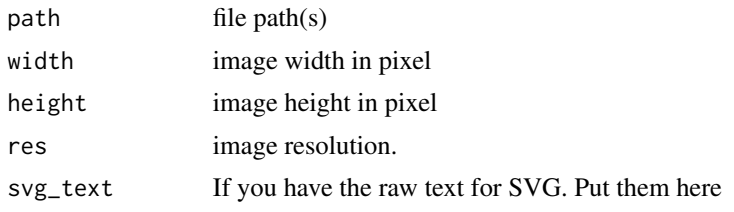

spec\_plot *Helper functions to generate inline sparklines*

#### Description

These functions helps you quickly generate sets of sparkline style plots using base R plotting system. Currently, we support histogram, boxplot, line, scatter and pointrange plots. You can use them together with column\_spec to generate inline plot in tables. By default, this function will save images in a folder called "kableExtra" and return the address of the file.

```
spec_plot(
 x,
 y = NULL,width = 200,
 height = 50,
 res = 300,
  samelim = TRUE,
 xlim = NULL,ylim = NULL,
 xaxt = "n",yaxt = "n",ann = FALSE,
```

```
col = "lightgray",border = NULL,
 frame.plot = FALSE,
 1wd = 2,pch = ".''.cex = 2,
 type = "1",polymin = NA,
 minmax = list(pch = ".", cex = cex, col = "red"),
 min = minmax,max = minmax,dir = if (is_latex()) rmd_files_dir() else tempdir(),
 file = NULL,
 file_type = if (is_latex()) "pdf" else svglite::svglite,
  ...
)
```
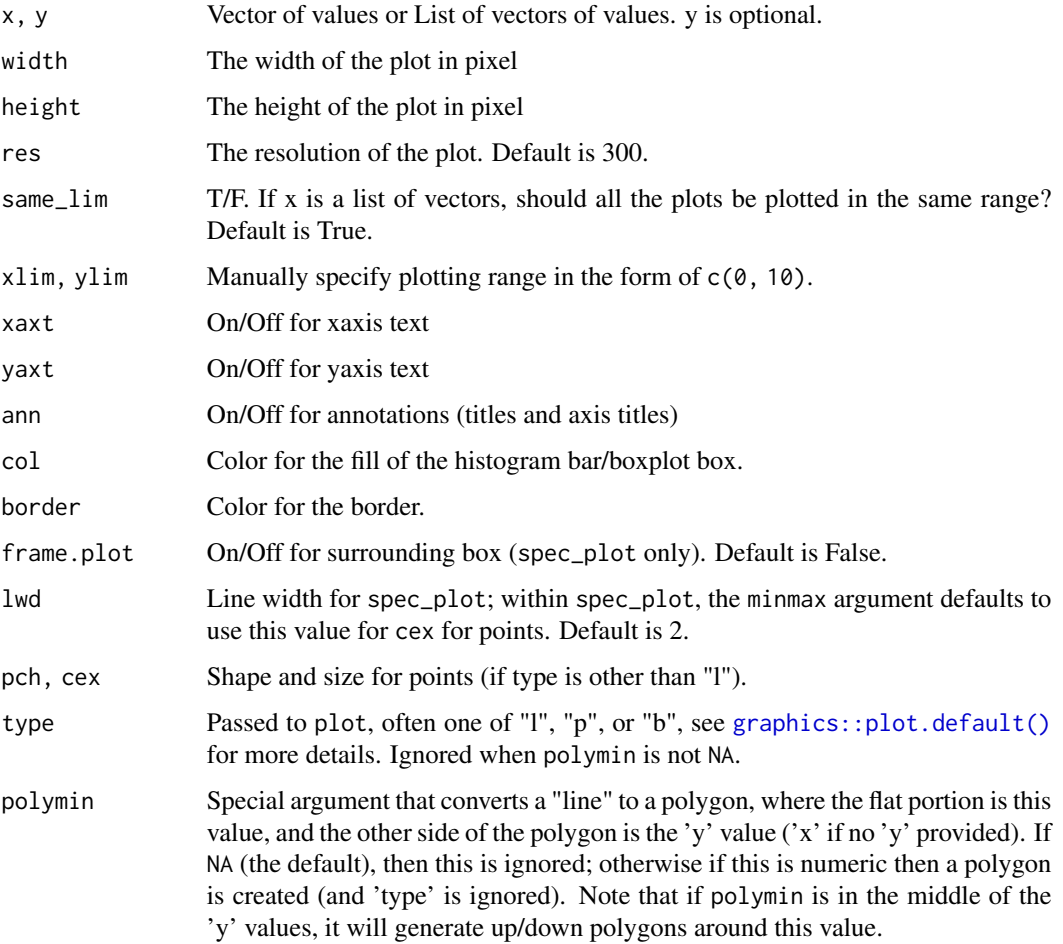

<span id="page-43-0"></span>

<span id="page-44-0"></span>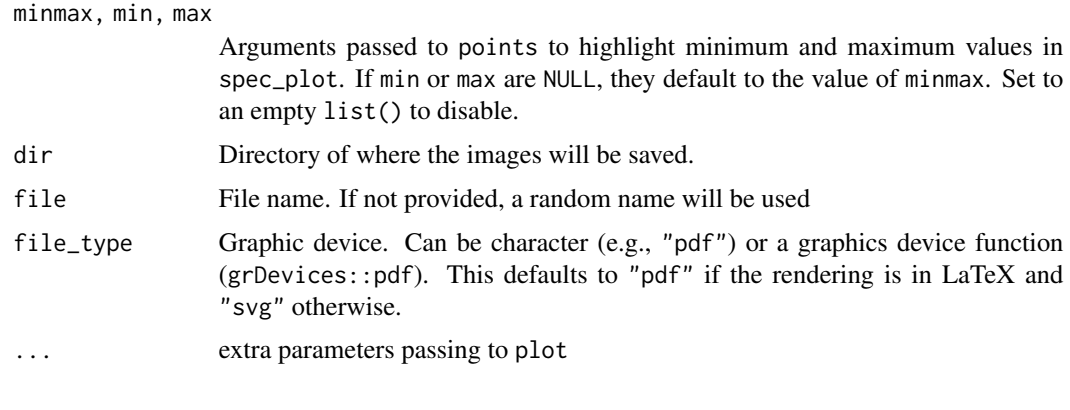

#### spec\_pointrange *Helper functions to generate inline sparklines*

#### Description

These functions helps you quickly generate sets of sparkline style plots using base R plotting system. Currently, we support histogram, boxplot, line, scatter and pointrange plots. You can use them together with column\_spec to generate inline plot in tables. By default, this function will save images in a folder called "kableExtra" and return the address of the file.

```
spec_pointrange(
  x,
 xmin,
 xmax,
 vline = NULL,
 width = 200,
 height = 50,
 res = 300,
  same_lim = TRUE,
 \lim = NULL,
  xaxt = "n",yaxt = "n",ann = FALSE,col = "red",line_col = "black",
 cex = 0.3,
  frame.plot = FALSE,
 dir = if (is_latex()) rmd_files_dir() else tempdir(),
  file = NULL,
 file_type = if (is_latex()) "pdf" else svglite::svglite,
  ...
\mathcal{E}
```
## <span id="page-45-0"></span>Arguments

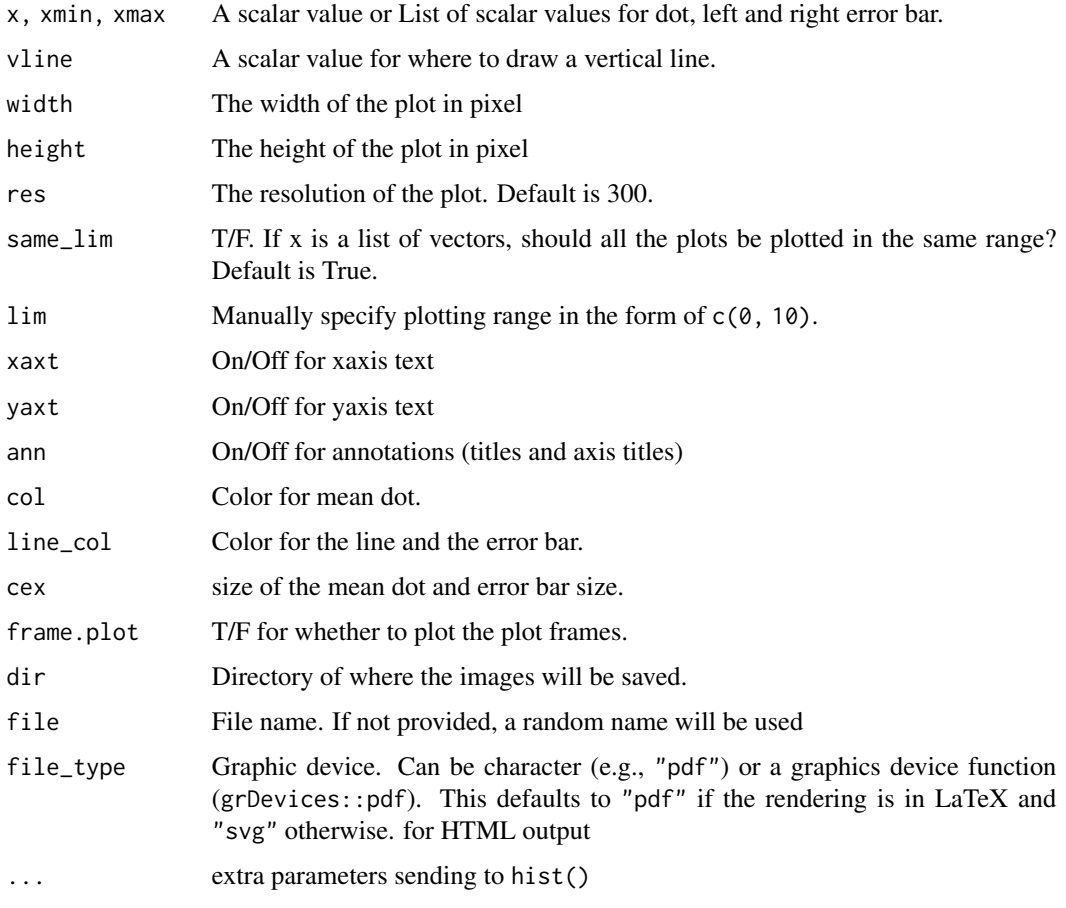

spec\_popover *Setup bootstrap popover*

## Description

Setup bootstrap popover

```
spec_popover(
  content = NULL,
  title = NULL,
  trigger = "hover",
  position = "right"
)
```
## <span id="page-46-0"></span>spec\_tooltip 47

## Arguments

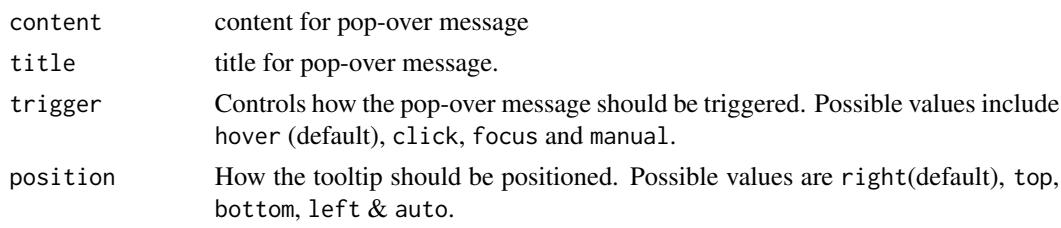

spec\_tooltip *Setup bootstrap tooltip*

## Description

Setup bootstrap tooltip

#### Usage

spec\_tooltip(title, position = "right")

#### Arguments

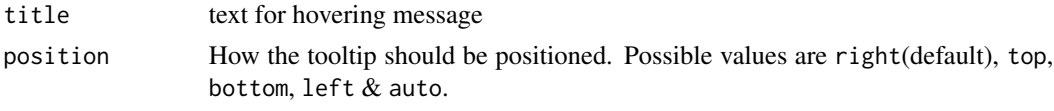

usepackage\_latex *Load a LaTeX package*

#### Description

Load a LaTeX package using R code. Just like \\usepackage{} in LaTeX

## Usage

```
usepackage_latex(name, options = NULL)
```
## Arguments

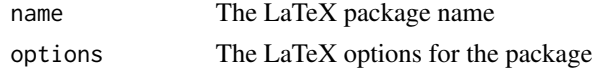

## Examples

usepackage\_latex("xcolor")

<span id="page-47-0"></span>use\_latex\_packages *Declare LaTeX packages needed by kableExtra*

#### Description

Declares all of the LaTeX packages that may be used by kableExtra functions so that they will be loaded when the document is produced.

#### Usage

```
use_latex_packages()
```
#### Details

When kableExtra loads, it calls this function if it detects that knitr is running and producing LaTeX output. However, sometimes kableExtra is loaded before knitr runs, and then these packages can end up being missed, leading to LaTeX errors such as "Undefined control sequence." (See Github issue #721 for an example.)

Our kbl() wrapper for knitr::kable() calls this function for LaTeX output, so an explicit call is not necessary.

#### Examples

use\_latex\_packages()

xml\_as\_kable *Convert XML back to kable*

#### Description

Convert XML back to kable

#### Usage

xml\_as\_kable(x)

#### Arguments

x XML table object

<span id="page-48-0"></span>This function allow users to turn an xtable object into a kable so they can use most of kableExtra's functions with their xtable code without making too many changes. Note that although I tested many cases and it seems to work, this function may not be functional in some other cases. I'm not a regular xtable user and can only provide very limited support for this function.

You should use this table in the same way as print.xtable. All the options you provided to this function will be sent to print.xtable. Instead of printing out the result, this function will return the LaTeX or HTML as text and a kable object.

#### Usage

xtable2kable(x, ...)

#### Arguments

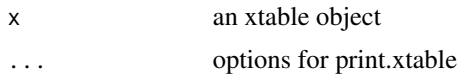

#### Examples

```
## Not run:
library(xtable)
xtable(mtcars) %>%
 xtable2kable(booktabs = TRUE) %>%
 kable_styling(latex_options = "striped")
```
## End(Not run)

# <span id="page-49-0"></span>**Index**

∗ package kableExtra-package, [3](#page-2-0) add\_footnote, [4](#page-3-0) add\_footnote(), *[16](#page-15-0)* add\_header\_above, [5](#page-4-0) add\_indent, [7](#page-6-0) as\_image, [8](#page-7-0) auto\_index, [8](#page-7-0) cell\_spec, [9](#page-8-0) collapse\_rows, [11](#page-10-0) column\_spec, [12](#page-11-0) dev\_chr *(*graphics\_helpers*)*, [17](#page-16-0) footnote, [15](#page-14-0) footnote(), *[5](#page-4-0)* footnote\_marker\_alphabet *(*footnote\_marker\_number*)*, [16](#page-15-0) footnote\_marker\_number, [16](#page-15-0) footnote\_marker\_number(), *[5](#page-4-0)*, *[16](#page-15-0)* footnote\_marker\_symbol *(*footnote\_marker\_number*)*, [16](#page-15-0) format, *[29](#page-28-0)* graphics::plot.default(), *[44](#page-43-0)* graphics\_dev *(*graphics\_helpers*)*, [17](#page-16-0) graphics\_helpers, [17](#page-16-0) group\_rows, [19](#page-18-0) header\_separate, [21](#page-20-0) html\_dependency\_bsTable, [22](#page-21-0) html\_dependency\_kePrint, [22](#page-21-0) html\_dependency\_lightable, [22](#page-21-0) is\_svg *(*graphics\_helpers*)*, [17](#page-16-0) kable\_as\_image, [23](#page-22-0)

kable\_as\_xml, [24](#page-23-0) kable\_classic, [24](#page-23-0) kable\_classic\_2 *(*kable\_classic*)*, [24](#page-23-0) kable\_material *(*kable\_classic*)*, [24](#page-23-0) kable\_material\_dark *(*kable\_classic*)*, [24](#page-23-0) kable\_minimal *(*kable\_classic*)*, [24](#page-23-0) kable\_paper *(*kable\_classic*)*, [24](#page-23-0) kable\_styling, [25](#page-24-0) kableExtra *(*kableExtra-package*)*, [3](#page-2-0) kableExtra-package, [3](#page-2-0) kableExtra\_latex\_packages, [23](#page-22-0) kbl, [28](#page-27-0) knitr::kable(), *[34](#page-33-0)* landscape, [31](#page-30-0) linebreak, [31](#page-30-0) listify\_args, [32](#page-31-0) magic\_mirror, [33](#page-32-0) make\_inline\_plot, [33](#page-32-0) opts\_current, *[29](#page-28-0)* pack\_rows *(*group\_rows*)*, [19](#page-18-0) remove\_column, [34](#page-33-0) rmd\_format, [34](#page-33-0) row\_spec, [35](#page-34-0) save\_kable, [36](#page-35-0) scroll\_box, [37](#page-36-0) spec\_angle, [38](#page-37-0)

spec\_boxplot, [39](#page-38-0) spec\_color, [40](#page-39-0) spec\_font\_size, [41](#page-40-0) spec\_hist, [41](#page-40-0) spec\_image, [43](#page-42-0) spec\_plot, [43](#page-42-0) spec\_pointrange, [45](#page-44-0) spec\_popover, [46](#page-45-0) spec\_tooltip, [47](#page-46-0)

text\_spec *(*cell\_spec*)*, [9](#page-8-0)

#### $I<sub>N</sub>$  in  $I<sub>N</sub>$  is  $I<sub>N</sub>$  in  $I<sub>N</sub>$  in

use\_latex\_packages , [48](#page-47-0) usepackage\_latex , [47](#page-46-0)

xml\_as\_kable , [48](#page-47-0) xtable2kable , [49](#page-48-0)